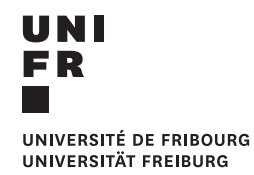

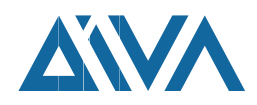

# SOFTWARE ZUR Ground-Truth-Verfeinerung des DIVA-HisDB Datensatzes

# Max G. Haller<sup>1</sup>

Supervision: Lars Vögtlin<sup>2</sup>, Rolf Ingold<sup>3</sup>

2. September, 2022

### Department of Informatics - Bachelor Project Report

Département d'Informatique - Departement für Informatik • Université de Fribourg -Universität Freiburg • Boulevard de Pérolles 90 • 1700 Fribourg • Switzerland

phone +41 (26) 300 84 65 fax +41 (26) 300 97 31 Diuf-secr-pe@unifr.ch http://diuf.unifr.ch

 $1$ max.haller@unifr.ch

<sup>&</sup>lt;sup>2</sup>lars.voegtlin@unifr.ch, DIVA group, DIUF, University of Fribourg

<sup>&</sup>lt;sup>3</sup>rolf.ingold@unifr.ch, DIVA group, DIUF, University of Fribourg

#### Zusammenfassung

Diese Arbeit stellt eine Software vor, die den Datensatz DIVA-HisDB fur Trainingszwecke flexibel ¨ aufbereiten lässt. Die entwickelte Python-Bibliothek unterstützt eine Reihe nützlicher Werkzeuge für die Manipulation und Repräsentation dessen Bilder und Ground-Truths. Mit einer erweiterbaren und flexiblen Softwarearchitektur geben wir Nutzer:innen zudem volle Kontrolle über den Entwicklungsprozess und ermöglichen ihnen, ihre eigene Algorithmen zur Dokumentenanalyse zu implementieren. Damit bieten wir eine effiziente und wiederverwendbare Alternative für die manuelle Ground-Truth-Entwicklung der historischen Dokumente des Datensatzes an.

Keywords: Bachelor project report, DIVA group, Ground-Truth, Image Processing

# Inhaltsverzeichnis

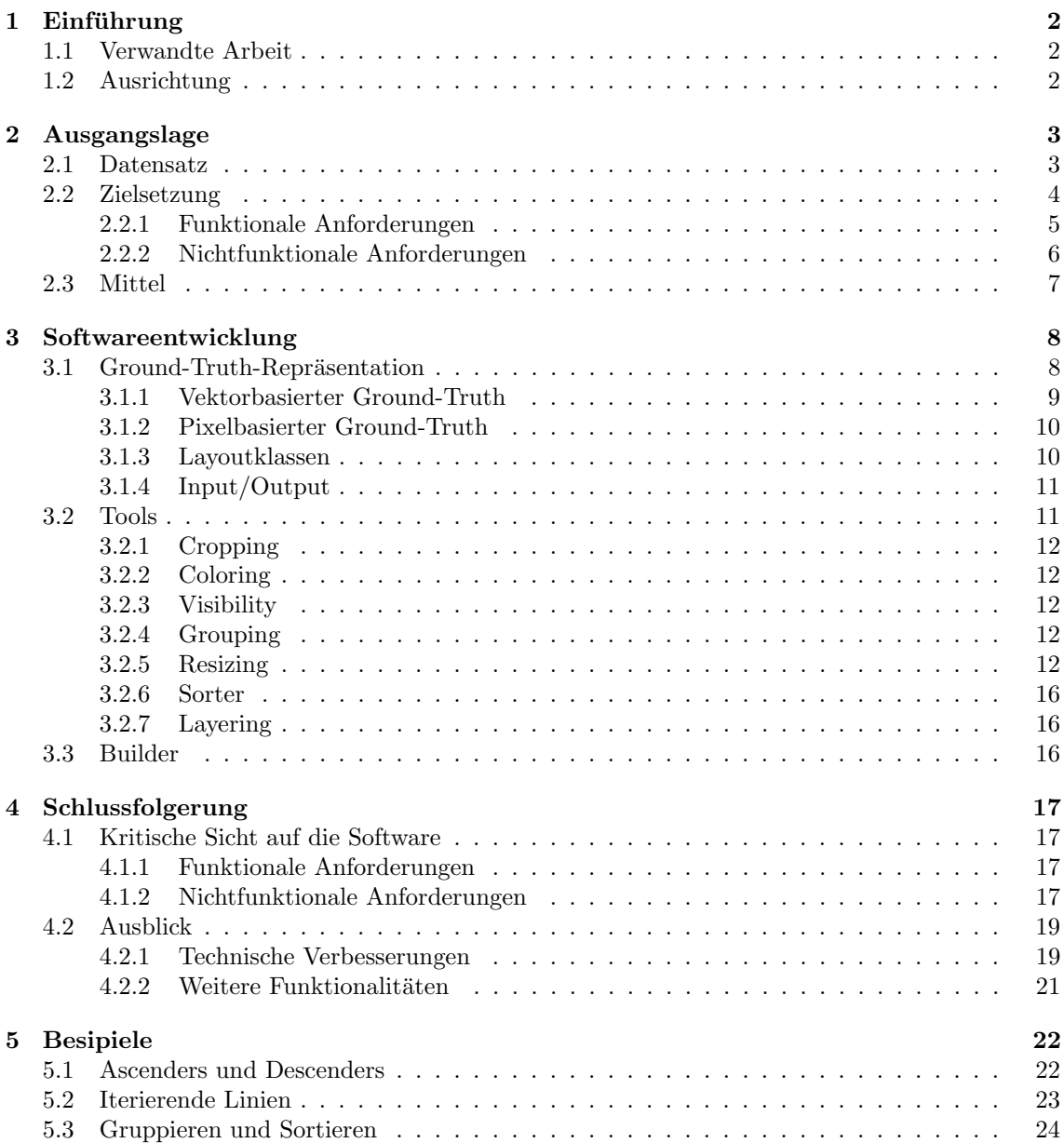

# <span id="page-3-0"></span>Kapitel 1

# Einführung

<span id="page-3-5"></span>Im letzten Jahrzehnt haben maschinelle Lernmethoden grosse Fortschritte in der bildbasierten Dokumentenanalyse bzw. Document Image Analysis [\(DIA\)](#page-29-0) gemacht [\[29\]](#page-31-0). Mit wachsender Rechenleistung von Computern und grossen Mengen von einfach verfügbaren Daten sind hochentwickelte Methoden für die Objekterkennung [\[30\]](#page-31-1), Bildsegmentation [\[34\]](#page-32-0) und Bildsynthese [\[35\]](#page-32-1) entwickelt worden. Wegen mangelnden Datensätzen bleiben dieselben Aufgaben für historische Dokumente jedoch grossenteils ungelöst  $[10][23]$  $[10][23]$ . Zwar liegen bereits verschiedene [DIA-](#page-29-0)Methoden vor – Bildwiderherstellung, Layoutanalyse, Binarisierung, Texterkenneung etc. [\[23\]](#page-31-2) - jedoch kaum Ground-Truth, um diese oft sehr lernintensiven Methoden zu trainieren.

# <span id="page-3-1"></span>1.1 Verwandte Arbeit

Neue, annotierte Datens¨atze historischer Dokumente zu entwickeln, bedingt das Fachwissen von Expert:innen auf dem Gebiet, und ist somit aufwendig und kostspielig [\[32\]](#page-31-3)[\[33\]](#page-31-4). Deswegen sind verschiedene Programme zur Ground-Truth-Synthetisierung entickelt worden [\[29\]](#page-31-0)[\[38\]](#page-32-2). Mit Software wie DocCreator und DocEmul können Dokumente generiert werden, welche handgeschriebene Texte emulieren und Zerfallsformen von Textdokumenten simulieren (Verblassen, Phantomtext, Zerknittern, Löcher, durchgesickerte Tinte etc.) [\[23\]](#page-31-2)[\[8\]](#page-30-1). Andere Projekte befassen sich mit der ef-fizienteren Annotation historischer Manuskripte [\[4\]](#page-30-2)[\[24\]](#page-31-5), bleiben aber kostspielig, weil sie für die Beschriftung der Textelemente weiterhin auf Fachpersonen angewiesen sind [\[23\]](#page-31-2). Wir konzentrieren uns deshalb auf die algorithmische Uberarbeitung und Erweiterung von bereits existierendem ¨ Ground-Truth.

# <span id="page-3-2"></span>1.2 Ausrichtung

Der Datensatz DIVA-HisDB ist ein grosser, annotierter Datensatz von historischen Dokumenten, die nach ihrer Komplexität ausgewählt worden sind [\[33\]](#page-31-4). In dieser Arbeit stellen wir eine öffentlich zugängliche Software zu dessen Verfeinerung vor.<sup>[1](#page-3-3)</sup> Sie ermöglicht es Forschenden, den existierende Ground-Truth um zusätzliche Layoutklassen (wie z.B. x-Height, Ascender und Descenders<sup>[2](#page-3-4)</sup>) zu erweitern und auf eine gewunschte Dimension zu verkleinern bzw. zuzuschneiden. Seine Textelemente ¨ können verziert, neu gruppiert und kombiniert werden, wobei die Softwarearchtektur Forschenden erlaubt, ihre eigenen Algorithmen zu implementieren und den Ground-Truth somit beliebig zu modifizieren. Damit bieten wir ein wiederverwendbares und erweiterbares Framework, das eine effiziente Verfeinerung des Datensatzes ermöglichen soll.

<span id="page-3-4"></span><span id="page-3-3"></span><sup>&</sup>lt;sup>1</sup>[https://github.com/DIVA-DIA/HisDB\\_GT\\_Refinement](https://github.com/DIVA-DIA/HisDB_GT_Refinement)

<sup>&</sup>lt;sup>2</sup>Die Kategorisierung einer Textzeile in x-Height, Ascenders und Descenders ist eine populäre Methode zur Unterteilung von Textlinien [\[5\]](#page-30-3).

# <span id="page-4-0"></span>Kapitel 2

# Ausgangslage

#### <span id="page-4-1"></span>2.1 Datensatz

<span id="page-4-5"></span><span id="page-4-4"></span>Im Rahmen dieser Arbeit verwenden wir den DIVAHisDB-Datensatz [\[33\]](#page-31-4), ein Datensatz von drei herausfordernden, mittelalterlichen Manuskripten, die nach ihrer Komplexität ausgewählt worden sind. Der Datensatz besteht aus 150 Seiten gescannter Originalbilder, einem vektorisierten und einem pixelbasierten Ground-Truth. Die Originalbilder und der pixelbasierte Ground-Truth haben eine Auflösung von 4872 mal 6496 Pixel und sind als Joint Photographic Experts Group [\(JPEG\)](#page-29-1) respektive Portable Network Graphic [\(PNG\)](#page-29-2) gespeichert. W¨ahrend [PNG-](#page-29-2)Bilder verlustfrei komprimiert werden, kann die Kompression von [JPEG-](#page-29-1)Bildern zu Informationsverlust und Farbanomalien führen. Die Dateigrösse der beiden Bilder unterscheiden sich deshalb deutlich mit durchschnittlich ca. 500 KB für die [JPEG-](#page-29-1), und 5 MB für die [PNG-](#page-29-2)Bilder.

<span id="page-4-2"></span>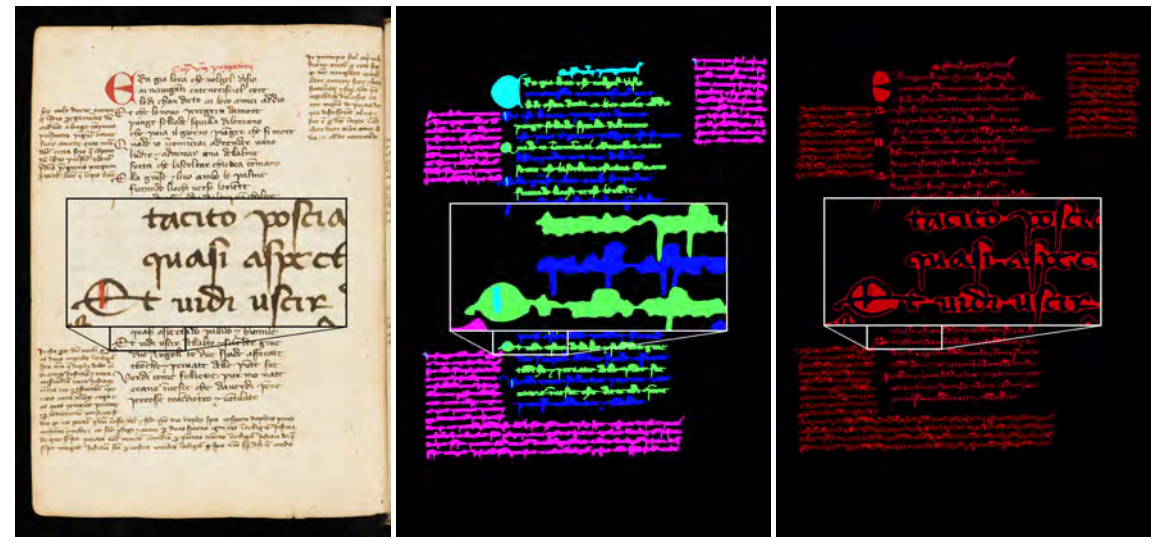

<span id="page-4-3"></span>

(a) Originalbild (b) Vektorbasierter Ground-Truth (c) Pixelbasierter Ground-Truth

Abbildung 2.1: Illustriert sind die drei Repräsentationsformen des DIVA-HisDB-Datensatzes: Das [JPEG-](#page-29-1)basierte Originalbild [\(2.1a\)](#page-4-2), der vektorbasierte Ground-Truth [\(2.1b\)](#page-4-2) und das [PNG-](#page-29-2)basierte Ground-Truth-Bild [\(2.1c\)](#page-4-2). Der vektorbasierte Ground-Truth ist zwar als Extensible Markup Language [\(XML\)](#page-29-3) in Textform gespeichert, zu Illustrationszwecken hier jedoch mit willkurlichen Farben ¨ in Bildform dargestellt (Main-Text-Elemente alternierend und die anderen beiden Layoutklassen, Kommentare und Dekorationen, einfarbig).

Der vektorbasierte Ground-Truth ist im PAGE-Format, nach S. Pletschacher and A. Antonacopoulos (2010) [\[28\]](#page-31-6), als [XML-](#page-29-3)Dokument gespeichert, welches die Dokumente einheitlich als hierarchische Datenstruktur repräsentiert [\[6\]](#page-30-4). Er ist mit GraphManuscribble, einer halbautomati-

<span id="page-5-2"></span>

| RGB-Kanäle             | Blaukanal (binär) | Layoutklassen                                |
|------------------------|-------------------|----------------------------------------------|
| $[0\;0\;1]$            | 0b00001           | Background (out of page)                     |
| $\left[0\;0\;2\right]$ | 0b00010           | Comment                                      |
| $[0\;0\;4]$            | 0b00100           | Decoration                                   |
| $[0\ 0\ 6]$            | 0b00110           | Comment & Decoration                         |
| $[0\;0\;8]$            | 0b01000           | Main-Text-Body                               |
| [0 0 10]               | 0b01010           | Main-Text-Body & Comment                     |
| [0 0 12]               | 0b01100           | Main-Text-Body & Decoration                  |
| [0 0 14]               | 0b01110           | Main-Text-Body & Decoration & Comment        |
| [128 0 2]              | 0b00010           | Boundary-Pixel & Comment                     |
| [128 0 4]              | 0b00100           | Boundary-Pixel & Decoration                  |
| $[128\ 0\ 6]$          | 0b00110           | Boundary-Pixel & Comment & Decoration        |
| [12808]                | 0b01000           | Boundary-Pixel & Main-Text-Body              |
| $[128 \ 0 \ 10]$       | 0b01010           | Boundary-Pixel & Main-Text-Body & Comment    |
| [128 0 12]             | 0b01100           | Boundary-Pixel & Main-Text-Body & Decoration |
| $[128 \ 0 \ 14]$       | 0b01110           | Main-Text-Body & Decoration & Comment        |

<span id="page-5-3"></span>Tabelle 2.1: Zeigt die 15 Layoutklassen des pixelbasierten Groundtruth (rechte Spalte), die dazu-gehörigen Red-Green-Blue [\(RGB\)](#page-29-4)-Werte (linke Spalte), sowie deren binären Representationsform (mittlere Spalte).

schen, interaktiven Schriftannotierungssoftware der Universität Freiburg, erarbeitet worden [\[14\]](#page-30-5). Dabei werden drei Layoutklassen unterschieden: Main-Text-Body (Haupttext, bzw. Main-Text), Comments (Kommentare) und Decorations (Dekorationen). Jedes Textelement befindet sich in einer Textregion, hat eine Boundingbox (bzw. Rahmen) und kommt mit einer Baseline (bzw. Schriftlinie), sofern es Textliniencharakter hat.<sup>[1](#page-5-1)</sup> Ein Textelement gehört zu jeweils genau einer Layoutklasse. Der pixelbasierte Ground-Truth kategorisiert die gleichen drei Layoutklassen und speichert diese Information als Binärwert im Blaukanal des RGB-Farbraums jedes Pixels. Wie in Abbildung [2.1b](#page-4-2) hervorgehoben wird, entstehen beim Uberlappen zweier Seitenelemente, wie bspw. ¨ der hellblauen Dekorierung und der darunterliegenden, grunen Textlinie, Konflikte in der Darstel- ¨ lung eines pixelbasierten Ground-Truths. Fontini et al. [\[33\]](#page-31-4) haben sich dafur entschieden, die drei ¨ Basisklassen des Pixel-Ground-Truth um 12 Hilfsklassen zu insgesamt 15 Layoutklassen zu erwei-tern (siehe Tabelle [2.1\)](#page-5-2). Mischformen sind dank der binären Codierung einfach zu generieren und dekodieren. Uberschneiden sich bspw. Kommentare (0b0010) und Dekorationen (0b0100), ist die ¨ Mischform (0b0110) einfach zu interpretieren. Als Boundary-Pixel sind all jene Pixel markiert, die sich innerhalb der Polygone des vektorisierten Ground-Truths befinden, jedoch nicht Schriftpixel sind. Diese Information ist im Rotkanal des pixel-basierten Ground-Truths gespeichert (siehe Abbildung [2.1c\)](#page-4-2). Sie werden im Grossteil dieser Arbeit ignoriert (als Background-Pixel behandelt), können jedoch jederzeit wiederhergestellt werden.

### <span id="page-5-0"></span>2.2 Zielsetzung

Ziel dieser Arbeit ist es, Forschenden eine möglichst flexible Software anzubieten, die ihnen erlaubt, neue Ground-Truths zu entwickeln, und diese um neue Layoutklassen zu erweitern. Wir beweisen die Relevanz und Anwendbarkeit der Software, indem wir eine Liste von Funktionalitäten implementieren, die zeigen, dass die Software in der Lage ist, die Bedurfnisse der Forschenden zu ¨ erfüllen. Die Anforderungen werden nach ISO-Standard [\[21\]](#page-31-7) in funktionale und nicht funktionale Anforderungen unterteilt. Funktionale Anforderungen legen konkretes Verhalten bzw. Implementationsanforderungen fest, während nichtfunktionale Anforderungen über diese hinausgehen und oft als Qualitätsmerkmale verstanden werden [\[12\]](#page-30-6).

<span id="page-5-1"></span><sup>1</sup>Kommentare und Main-Text haben Textliniencharakter und kommen mit einer Schriftlinie. Dekorationen hingegen fehlt eine solche Linie.

#### <span id="page-6-0"></span>2.2.1 Funktionale Anforderungen

Die funktionalen Anforderungen an das Programm können in drei Kategorien unterteilt werden: Extraktion, Interpretation und Repräsentation (siehe Abbildung [2.2\)](#page-6-1).

<span id="page-6-1"></span>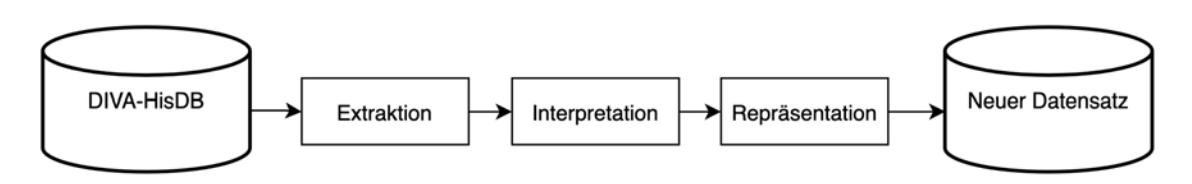

Abbildung 2.2: Flowdiagram des Ground-Truth-Refiner.

Extraktion Ziel der Extraktion ist das verlustfreie Einlesen und sinnvolle Zwischenspeichern der Informationen in einer objektorientierten Architektur, die anschliessend flexibel manipuliert werden kann. Die Software. . .

- kann den vektorbasierten Ground-Truth verlustfrei einlesen und speichert die Textelemente in einer objektorientierten Architektur.
- kann den pixelbasierten Ground-Truth verlustfrei einlesen und speichern.
- kann die Originalbilder verlustfrei einlesen und speichert diese zwischen.

Interpretation Der Hauptzweck des Programms besteht in der Interpretation und Manipulation des Ground-Truth. Die Software. . .

- kann die beiden Ground-Truths und die Originalbilder auf eine gewünschte Grösse skalieren (z.B. auf 3000px zu 4000px).
- kann die beiden Ground-Truths und die Originalbilder auf eine gewünschte Grösse zuschneiden (z.B. oben und unten 300px weglassen und auf der linken Seite 200px).
- kann die Textlinien dekorieren. Als Proof of Concept sollen die Textlinien mit Ascender und Descender verziert werden.
- kann die Kommentare sortieren und gruppieren.
- kann den Ground-Truth um neue Layoutklassen erweitern.

Repräsentation Schlussendlich muss die Software in der Lage sein, den neuen Ground-Truth zu repräsentieren und zu speichern. Die Software...

- kann den Groundtruth mit verschiedenen Strategien färben (bspw. einfarbig, abwechselnd, jedes Element unterschiedlich).
- <span id="page-6-2"></span>• kann einzelne Elemente, Subregionen und ganze Regione sichtbar bzw. unsichtbar machen.
- kann den neuen vektorbasierter Ground-Truth zur einfachen Weiterverarbeitung als JavaScript Object Notation [\(JSON\)](#page-29-5) [\[11\]](#page-30-7) speichern.
- <span id="page-6-3"></span>• kann den neuen pixelbasierten Ground-Truth speichereffizient als indexiertes Bild speichern (wie bspw. Graphics Interchange Format [\(GIF\)](#page-29-6)[\[19\]](#page-31-8)).
- kann die dazu gehörigen Originalbilder verlustfrei speichern (bspw. als [PNG\)](#page-29-2).

#### <span id="page-7-0"></span>2.2.2 Nichtfunktionale Anforderungen

Die nichtfunktionalen Anforderungen beschreiben im Unterschied zu den funktionalen Anforderungen allgemeine Qualitätsmerkmale an die Software und können nach ISO-9126-Standard in Funktionalität, Zuverlässigkeit, Benutzbarkeit, Effizienz, Anderbarkeit/Wartbarkeit und Übertragbarkeit eingteilt werden [\[20\]](#page-31-9). Weil das Ziel dieser Arbeit kein fertiges Produkt, sondern ein erweiterbares Framework für die automatisierte Ground-Truth-Verfeinerung ist, stehen die Kriterien der Anderbarkeit/Wartbarkeit und Benutzbarkeit im Vordergrund. Fachpersonen des [DIA-](#page-29-0)Gebiets sol- ¨ len in der Lage sein, die Softwarearchitektur schnell zu verstehen und fur ihre Zwecke anzupassen. ¨ Mit einer robusten und intuitiven Softwarearchitektur wollen wir Nutzer:innen die Möglichkeit geben, den Ground-Truth um zusätzliche Layoutklassen und Textelemente beliebig zu erweitern, z.B. mit eigenen Algorithmen zur Layoutanalyse wie dem Run Length Smoothing Algorithm [\(RLSA\)](#page-29-7) [\[26\]](#page-31-10). Effizienz ist als untergeordnetes Ziel definiert, solange der neue Ground-Truth innert nützlicher Frist entwickelt werden kann. Es folgt eine detaillierte Auflistung der nichtfunktionalen Anforderungen.

#### Änderbarkeit/Wartbarkeit Die Software...

- <span id="page-7-1"></span>• kann problemlos erweitert werden (beispielsweise Layoutklassen und Dekorationen) und Algorithmen der Layoutanalyse (Modifizierbarkeit).
- $\bullet$  ist robust gegenüber Änderungen und weist eine niedrige Wahrscheinlichkeit für unerwartetes Verhalten auf (Stabilität).
- ermöglicht einfache Fehlerfindung (Analysierbarkeit).
- $\bullet\,$  muss keine umfassenden Tests unterstützen (Testbarkeit).

Benutzbarkeit Die Software...

- stellt einige Beispiele für Entwicklungsszenarien zur Verfügung, die auch von einem bzw. einer unerfahrernen Programmierer: in bedient werden können (Bedienbarkeit).
- umfasst eine intuitive Softwarearchitektur, die für eine Fachperson verständlich ist (Verständlichkeit).
- kann von einer Fachperson schnell erlernt und für ihre Zwecke angewendet werden (Erlernbarkeit).

Effizienz Die Software...

• kann den DIVA-HisDB in einer Nacht (8 Stunden) uberarbeiten. Mit 150 Seiten muss ¨ die Laufzeit pro verarbeiteter Seite unter 3.2 Minuten liegen.

Funktionalität Die Software...

- implementiert die funktionalen Anforderungen aus Sektion [2.2.1](#page-6-0) angemessen und richtig (Funktionalität).
- muss nicht in der Lage sein mit anderen Systemen zusammenzuarbeiten (Interoperabilität).
- braucht keinen Schutz vor unberechtigtem Zugriff (Sicherheit).
- $\bullet$  muss keine gestzlichen Vorschriften erfüllen (Ordnungsmässigkeit).

#### Übertragbarkeit Die Software...

- lässt sich ohne grossen Aufwand in eine andere Umgebung übetragen (Anpassbarkeit).
- kann einfach installiert werden (Installierbarkeit).
- kann mit anderen Anwendungen koexistieren (Koexistenz).

Zuverlässigkeit Die Software....

- scheitert nicht an Nicht-Einhalten der spezifizierten Schnittstelle (Fehlertoleranz).
- kann 8 Stunden lang fehlerfrei 150 Seiten entwickeln (Reife).
- bricht das Programm während seiner Laufzeit, gehen die bereits entwickelten Seiten nicht verloren (Widerherstellbarkeit).

# <span id="page-8-0"></span>2.3 Mittel

<span id="page-8-2"></span>Die Software wird in Python Version 3.8 [\[37\]](#page-32-3) und den Packages Pillow [\[9\]](#page-30-8), Numpy [\[16\]](#page-30-9) und Skyimage [\[36\]](#page-32-4) geschrieben. Sie wird auf Github des Forschungsteams Document, Image, and Video Analysis Group [\(DIVA\)](#page-29-8) der Universtität Freiburg/Fribourg veröffentlicht und für alle zugänglich (opensource) gemacht. Zur einfachen und sicheren Übetragbarkeit wird die Software in einem Anaconda-Environment entwickelt [\[1\]](#page-30-10). Mit Sphinx stellen wir eine detaillierte Dokumentation als PDF und Website zur Verfügung  $[7].^2$  $[7].^2$  $[7].^2$ 

<span id="page-8-1"></span> $^2$ [https://github.com/DIVA-DIA/HisDB\\_GT\\_Refinement](https://github.com/DIVA-DIA/HisDB_GT_Refinement)

# <span id="page-9-0"></span>Kapitel 3

# Softwareentwicklung

Der Ground-Truth-Refiner ist prototypenbasiert entwickelt worden. Die finale Version der Soft-ware umfasst drei Packete (siehe Abbidlung [3.2\)](#page-9-2). Das erste kümmert sich um die Ground-Truth-Speicherung, das zweite stellt Tools für dessen Manipulation zur Verfügung und das dritte orchestriert diese Tools im Sinne des bzw. der User:in. Wir stellen eine umfassende Dokumentation des Codes zu Verfügung und zeigen mit Beispielen, zu was diese Software in der Lage ist.<sup>[1](#page-9-3)</sup> Es folgt eine Erläuterung der wichtigsten Designentscheidungen und Algorithmen.

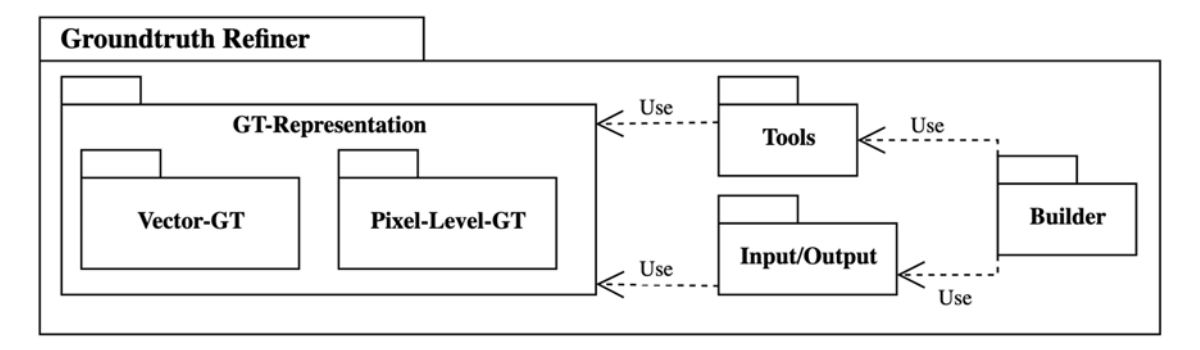

Abbildung 3.1: Package-Diagram der Software. Der Builder koordiniert, ob und in welcher Reihenfolge die Tools (Werkzeuge) gebraucht werden, und verwaltet den den Input/Output (I/O).

# <span id="page-9-1"></span>3.1 Ground-Truth-Repräsentation

Die Ground-Truth-Repräsentation bringt mit Abstand am meisten softwaretechnische Komplexität mit sich. Über die Hälfte der Klassen dienen dazu, den Ground-Truth zu repräsentieren und dessen reibungslose Manipulation zu garantieren. Wie in Sektion [2.1](#page-4-1) beschrieben, unterscheiden sich die Datenstrukturen des vektorisierten Ground-Truths fundamental vom pixelbasierten Ground-Truth. Es liegt nahe, die beiden Repräsentationen auch in der Softwarearchitektur voneinander zu trennen. Ubergreifendes Verhalten wie z.B. das Zuschneiden  $(crop() )$  oder Skalieren  $(resize() )$ der Groundtruths kann durch Interfaces zur Verfügung gestellt werden werden.

<span id="page-9-2"></span>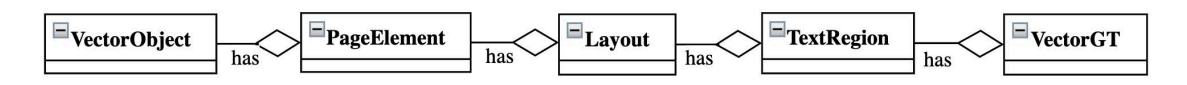

Abbildung 3.2: Aufbau des vektorisierten Ground-Truth. Ein Vektor-GT besteht aus Textregionen, Layouts, Seitenelementen und Vektorobjekten.

<span id="page-9-3"></span><sup>1</sup>[https://github.com/DIVA-DIA/HisDB\\_GT\\_Refinement](https://github.com/DIVA-DIA/HisDB_GT_Refinement)

#### <span id="page-10-0"></span>3.1.1 Vektorbasierter Ground-Truth

Der Vektor-Ground-Truth ist im VectorGT-Modul definiert und speichert die Seitenelemente als vektorbasierte Objekte, die in Layouts und Textregionen gruppiert werden können.

VectorObject Vektorobjekte, d.h. Polygone, Rechtecke, Linien etc., sind im VectorObject-Modul definiert und bilden die kleinsten Bauteile einer Seite. Sie werden ausschliesslich vom PageElement-Modul gebraucht.

PageElement Seitenelemente (PageElement) repräsentieren jegliche Ausprägung eines Textobjekts. Sie sind aus mindestens einem Vektorobjekt aufgebaut, enthalten Informationen zu ihrer Layout-Klasse, Farbe und Sichtbarkeit.

TextRegion Textregionen (TextRegion) organisieren den Inhalt einer Seite. Sie speichern die Textelemente in Layouts (Layout) und können geteilt oder vereint werden.

Die Herausforderung besteht darin, diese Objekte mit geringem Aufwand um neue Eigenschaften zu erweitern und in Verbindung miteinander setzen zu können. Wir lösen diese Herausforderung mit dem Decorator- und dem Composite-Entwurfsmuster.

<span id="page-10-1"></span>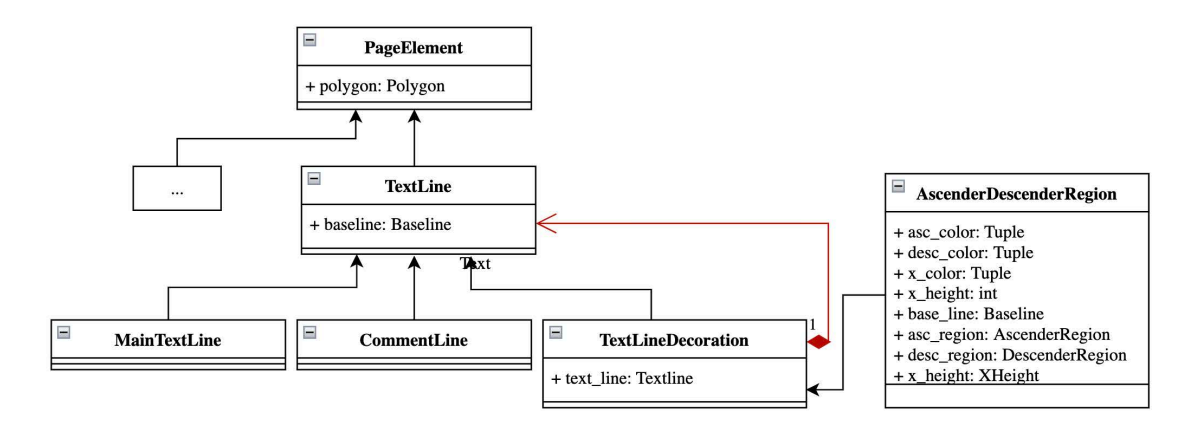

Abbildung 3.3: Ausschnitt aus dem UML Diagram des PageElement-Modul und dessen Decoration-Pattern. Das Entwurfsmuster dient dazu, eine Textlinie auszuschmücken. In diesem Fall kann eine Textlinie mit Ascenders und Descenders dekoriert werden.

Decorator-Pattern Das Decorator-Pattern [\[13\]](#page-30-12) ist ein strukturelles Entwurfsmuster, dass einem Objekt ermöglicht (in diesem Fall TextElement) eine beliebige Anzahl an Eigenschaften anzunehmen, ohne das Basiselement zu verändern – so kann beispielsweise eine Textlinie um Ascender und Descenders ergänzt werden, ein Initialelement hinzugefügt oder als Titel gelabelt werden (siehe Abbildung [3.3\)](#page-10-1). Dadurch, dass die Decorator-Elemente vom gleichen Typ sind wie die Basiselemente (PageElement), muss ein Klient nicht zwischen verschiedenen Ausprägungen der dekorierten Textelemente unterscheiden. Sollte ein Verhalten des Basiselements nicht mehr erwunscht sein, kann ¨ auch dieses mit einem Decorator überschrieben und entfernt werden. Auf der Ebende der Seitenund Textelemente ist der Ground-Truth-Refiner somit flexibel und erweiterbar.

Composite-Pattern In vielen Fällen ist es wünschenswert, die Textelemente in logischen Zusammenhang zu bringen, also in Gruppen teilen oder ordnen zu können. Hier setzt das Composite-Pattern an [\[13\]](#page-30-12). Mit der Unterteilung eines Textes in verschiedene Regionen und Subregionen (bspw. Illustrationen, die Teil des Haupttextes sind, Kommentare, die sich auf bestimmte Textelemte beziehen etc.) kann eine Textseite als komplexe, hierarchische Struktur beschrieben werden. Das Composite-Pattern ist ein strukturelles Entwurfsmuster, welches dem Klienten ermöglicht,

<span id="page-11-2"></span>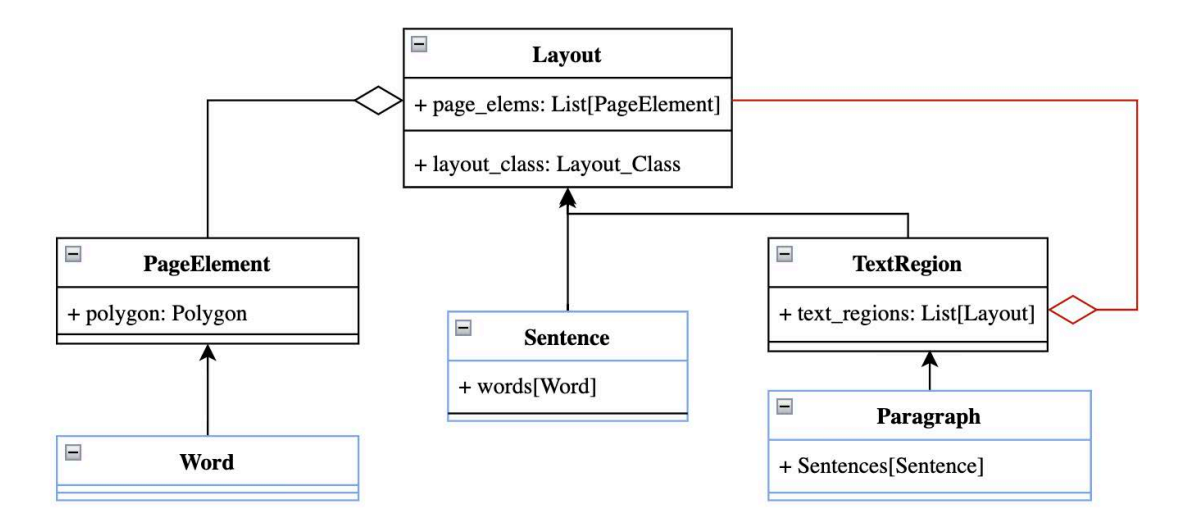

Abbildung 3.4: UML Diagram des Composite Entwurfsmuster zur Illustration mit zusätzlichen Klassen (blau). Eine Textregion ist sowohl ein Layout, als auch ein Container für Layouts - Aggregationsbeziehung in rot dargestellt. Ein Klient muss also nicht unterscheiden zwischen Textregion und Layout. In blau sind zusätzliche Klassen dargestellt die interessant sein könnten für den Fall, dass der Vektor-GT um Wörter, Sätze und Paragrafen ergänzt werden sollte.

alle Elemente einer verschachtelte Baumstruktur einheitlich zu behandeln und einfach zu traver-sieren [\[13\]](#page-30-12). Soll der Ground-Truth um Pargraphen, Sätze und Wörter erweitert werden, kann das dank diesem Entwurfsmuster mit wenig Aufwand implementiert werden (siehe Abbildung [3.4\)](#page-11-2). Algorithmen, welche die Elemente in logischen Zusammenhang bringen sollen (bspw. sortieren, oder Subgruppen finden), können über die Layouts iterieren, um diese zu manipulieren. So kann es beispielsweise interessant sein, ein Comment-Text-Element basierend auf dessen Position und Abstand mit anderen zu gruppieren (siehe Sektion [3.2.4\)](#page-13-3), oder die Main-Text-Elemente linksorientiert, aszendierend nach ihrer y-Position zu sortieren (siehe Sektion [3.2.6\)](#page-17-0).

Die zwei strukturellen Entwurfsmuster arbeiten auf zwei unterschiedlichen Ebenen. Das Decorator-Pattern erweitert Seitenelemente und deren Funktionalitäten, während das Composite-Pattern die Seitenstruktur organisiert und eine einfache Schnittstelle für deren Manipulation zu Verfügung stellt.

#### <span id="page-11-0"></span>3.1.2 Pixelbasierter Ground-Truth

Die Klassen des PixelLevelGT-Moduls speichern die Originalbilder und die dazugehörenden, pixelbasierten Ground-Truths. Der Pixel-Level-Ground-Truth besteht, wie der Name sagt, aus mehreren Informationsschichten. Inspiriert durch dieses Schichten-Prinzip ist die Klasse Layer erstellt worden. Den Layoutklassen des PixelGTs von Alberti et al. [\[2\]](#page-30-13) wird je eine Schicht zugeordnet (siehe Abbildung [3.5\)](#page-12-2), welche die Pixel-Informationen in ein bin¨ares Numpy-Array speichert. Schichten können ein- oder ausgeblendet werden, eine bestimmte Farbe haben, mit anderen Schichten kombiniert werden, Vektorobjekte annehmen und auf sich zeichnen. Damit ist die PixelLevelGT- und Layer-Klasse elementar für die Kombination der beiden Ground-Truths.

#### <span id="page-11-1"></span>3.1.3 Layoutklassen

Um die Erweiterbarkeit der Software und dessen reibungslosen Ablauf zu verwalten, steht in der Mitte der Architektur das Enum LayoutClasses. Die Layoutklassen dienen als eindeutiger Identifi-kationsschlüssel der Schichten des PixelLevelGT, der [RGB-](#page-29-4)Werte der ColorTable, den booleschen Werte der VisibilityTable und den Seitenelementen des VectorGT. Damit entspricht die Aufgabe des Enums der Funktion eines Primärschlüssels in einer relationalen Datenbank [\[17\]](#page-31-11). Sollten neue

<span id="page-12-2"></span>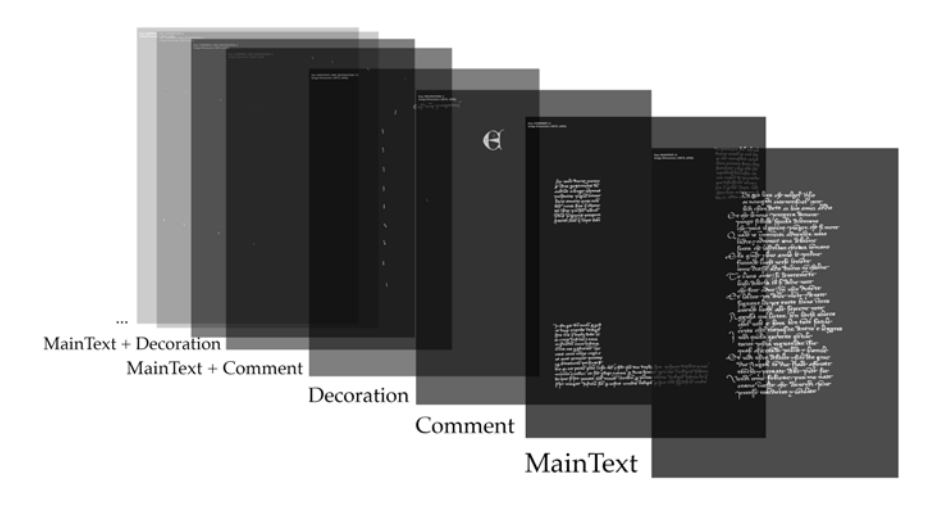

Abbildung 3.5: Illustration des Pixel-Level-Groundtruths und seinen Schichten (bzw. Layers).

Layoutklassen hinzukommen, kann das Enum erweitert werden, ohne bestehende Python-Skripte verändern zu müssen. Die Software ist in dieser Hinsicht rückwärtskompatibel, d.h., dass auch veraltete Versionen des Enums nach einem Update verwendet werden können (siehe Dokumentation für genauere Informationen).

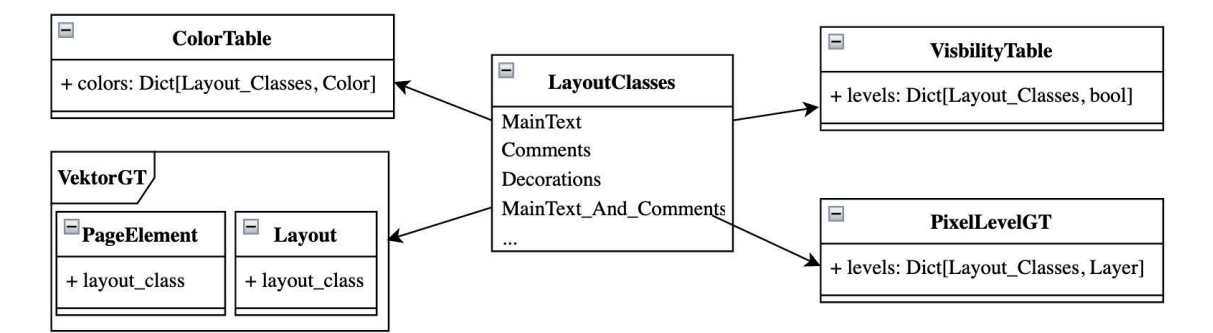

Abbildung 3.6: Abbildung des Enums und seiner Verwaltunsfunktion. Es dient als Schlüssel für die Wörterbücher in ColorTable, VisibilityTable und PixelLevelGT als Feld in PageElements und Layout.

#### <span id="page-12-0"></span>3.1.4 Input/Output

Das Input- und Outputmodul stellt Leser- und Schreibklassen für verschiedene Formate zu Verfügung. Konkret sind das [XML](#page-29-3) und [JSON](#page-29-5) für den vektorbasierten Ground-Truth, jegliche von Pillow unterstützte Formate für das Originalbild und den pixelbasierten Ground-Truth. Die Klassen sind leicht zu erweitern, so dass auch neue Formate mit geringem Aufwand unterstützt werden können.

### <span id="page-12-1"></span>3.2 Tools

Mit dem Visitor-Pattern [\[13\]](#page-30-12) stellen wir Entwickler: innen eine Schnittstelle für die Manipulation des Ground-Truth zur Verfugung. Das Verhaltensmuster entkoppelt algorithmische Aufgaben von den ¨ zu manipulierenden Objekten. Visitors, bzw. Besucher, können die Page-Klasse besuchen, welche alle Ground-Truth Informationen, inkl. dem Originalbild, referenziert. Verschiedene Versionen der Algorithmen können geschrieben, ausgetauscht und je nach Bedürfnis flexibel angewendet werden. Es folgt ein Überblick über die so implementierten Funktionalitäten.

#### <span id="page-13-0"></span>3.2.1 Cropping

Der Cropping-Visitor schneidet das Bild auf eine Wunschdimension zu. Dabei kann angegeben werden, ob die Seite links- oder rechtsgebunden ist. Die aktuelle Anwendung der Cropping-Funktion zielt auf das Wegschneiden unnützer Randpixel ab, kann jedoch theoretisch auch für Illustrationszwecke oder gezieltes Ausschneiden von Textregionen benutzt werden. Das Verhalten wird durch das Interface Croppable vererbt.

#### <span id="page-13-1"></span>3.2.2 Coloring

Mit Hilfe einer Farbtabelle im [JSON-](#page-29-5)Format, kann ein:e Klient:in die verschiedenen Vektorobjekte des VectorGT bzw. Ebenen des PixelGT individuelle Farben zuordnen. Der Colorer übernimmt die Verantwortung, diese Information zu lesen und den Zielelementen zuzuordnen. Er unterstutzt ¨ drei Strategien: Jedes TextElement einer Layoutklasse gleich anmalen, Jedes TextElement einer Layoutklasse anders anmalen oder jedem eine andere Farbe geben. Prinzipiell ist jede weitere Anfärbungsstrategie denkbar. Dazu müssen die Farben in der Color-Palette entsprechend gewählt werden. Sollen bestimmte Gruppen eine bestimmte Farbe (oder Iteration von Farben) haben, kann ein neuer Colorer geschrieben werden, der die Textregionen nach den gewünschten Reglen einfärbt.

#### <span id="page-13-2"></span>3.2.3 Visibility

Analog zum Colorer liest der Visibility-Visitor eine Sichtbarkeitstabelle ein, die definiert, ob eine Layoutklasse sichtbar sein soll oder nicht. So kann mit einer VisibilityTable definiert werden, dass nur Main-Text-Elemente oder nur Kommentare illustriert werden sollen. Sind nur einzelne Textregionen oder Textelemente von Interesse, kann ein neuer Besucher geschrieben werden, der die gewünschte Funktionalität implementiert.

### <span id="page-13-3"></span>3.2.4 Grouping

Das Grouping-Tool wirkt auf der Ebene der Textregionen. Es kreiert, teilt und vereint die Textelemente je nach Algorithmus zu logischen (Sub)-Gruppen. Zurzeit unterstützt der Grouper das Clustering von Textelementen basierend auf ihrer kleinsten x-Koordinate (mit der histogram()-Funktion von Numpy [\[16\]](#page-30-9)) und das Unterteilen in Blöcke von nahe, beieinandergelegenen Textelementen (basierend auf einem user-spezifizierten Threshold).

#### <span id="page-13-4"></span>3.2.5 Resizing

Mit 4872 auf 6496 Pixel sind sowohl die Ground-Truth-Bilder, als auch die Originalbilder, speicherintensiv und können nicht als Ganzes in die Graphics Processing Unit (GPU) gewöhnlicher Computer geladen werden, was das Testen neuer [DIA-](#page-29-0)Methoden (wie z.B. neuronalen Netzwerken) verlangsamt und erschwert. Der Resizer-Visitor kümmert sich um die synchronisierte Verkleinerung aller Ground-Truth-Informationen und warnt Nutzer:innen, vor gefährlichen Zieldimensionen (die keine ganzen Teiler des Ori-

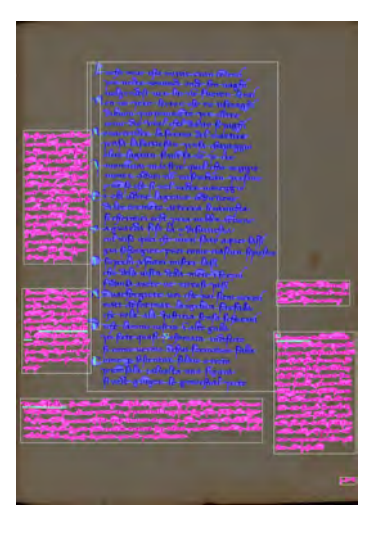

Abbildung 3.7: Grouping mit dem Klient-Code von Listing [3.1.](#page-17-3) Gruppen sind weiss umrandet.

ginals sind). Es handelt sich beim Resizer also tatsächlich um einen Down-Sizer, welcher die Informationen des Originals möglichst gut bewahren soll. Die Skalierung des vektorbasierten Ground-Truths ist eine triviale Vektorenrechnung und kann in wenigen Zeilen Code implementiert werden. Die grössere Herausforderung stellt die Skalierung des pixelbasierten Ground-Truth dar. Dazu sind verschiedene Vorgehensweisen getestet worden: Majority-Wins, Minority-Wins und Resizing mit Weichzeichnung und Binarisierung (Blur-And-Binarize).

#### Majority-Wins vs. Minority-Wins

Die beiden Strategien Majority-Wins und Minority-Wins basieren auf der gleichen Idee: Gegeben sei ein Skalierungsfaktor:  $2,3,4,5,...$ , welcher den ursprünglichen Ground-Truth ganzzahlig teilt. Wird beispielsweise der Skalierungsfaktor 4 gewählt, wird im Raster von 4 mal 4 Pixel, das Pixel gewählt, das am häufigsten vorkommt (Majority-Wins) oder am seltensten (Minority-Wins). Wie Abbbildung [4.1](#page-19-0) zeigt, fuhren diese Strategien zu einer Intensivierung bzw. Verblassung der ¨ Textelemente.

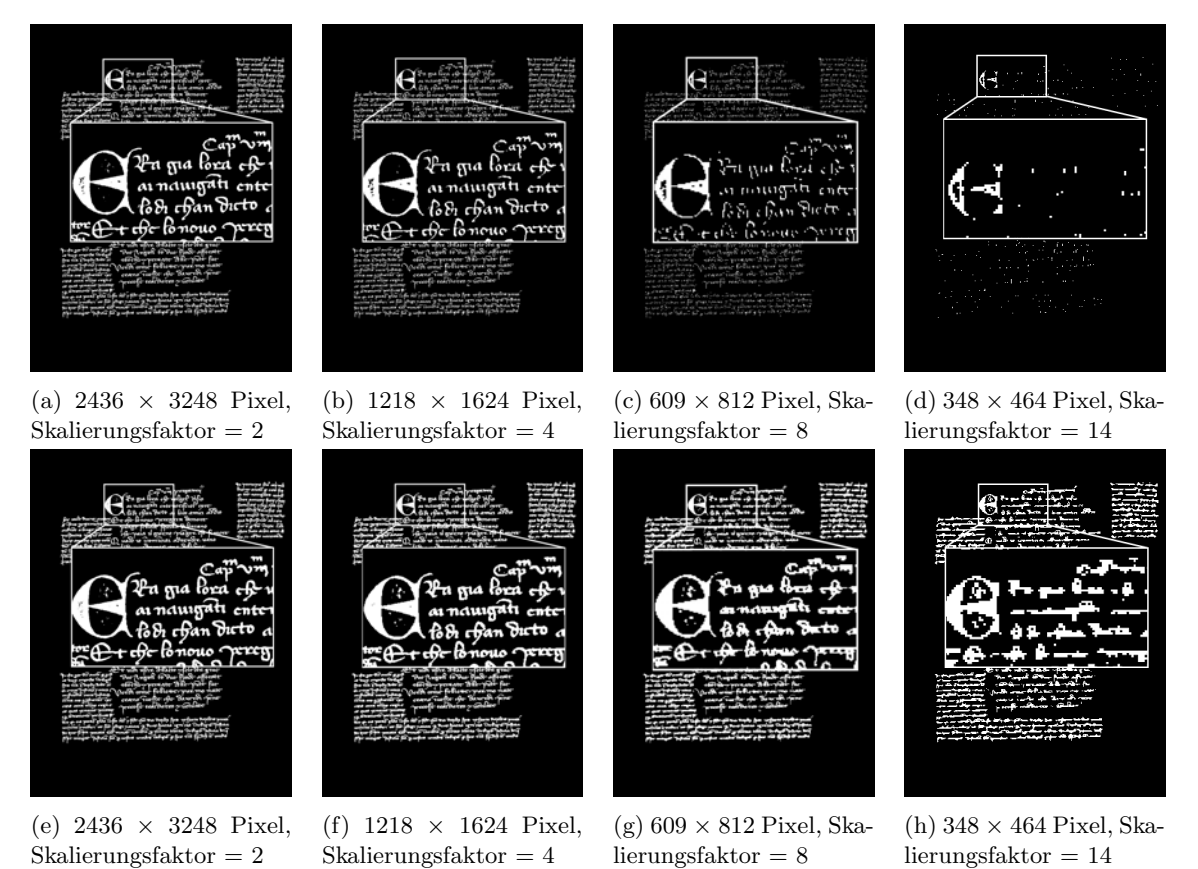

Abbildung 3.8: Zeigt die Verkleinerungsstrategien Majority-Wins (a, b, c und d) und Minority-Wins (e, f, g und h) mit verschiedenen Skalierungsfaktoren.

#### Blur-And-Binarize

Blur-And-Binarize skaliert den pixelbasierten Ground-Truth in drei Schritten. Zuerst wird das binäre Ground-Truth-Bild mit dem Gauss'schen Weichzeichner zu einem Graustufenbild verschmiert, anschliessend mit bikubischer Interpolation skaliert und abschliessend wieder binarisiert. Um die Validität dieser Strategie zu testen, vergleichen wir das Vorgehen mit zwei Alternativen: Bikubische Skalierung des Originalbilds mit anschliessender Binarisierung und bikubische Skalierung des pixelbasierten Ground-Truths (ohne Weichzeichnen). Der erste Vergleich soll zeigen, ob es uberhaupt ¨ Sinn macht, den pixbelbasierten Ground-Truth zu skalieren, oder ob nicht vom Originalbild ausgegangen werden soll. Währenddessen zeigt der zweite Vergleich, wie sich das Weichzeichnen auf die Skalierung des pixelbasierten Ground-Truths auswirkt.

Skalierung vom Original Die erste Strategie geht vom Originalbild aus - so, wie der pixelbasierte Ground-Truth ursprünglich erstellt wurde - und soll testen, ob die Binarisierung des Originalbilds auch nach dessen bikubischen Verkleinerung zu dem gewünschten Resultat führt. Dazu

<span id="page-15-0"></span>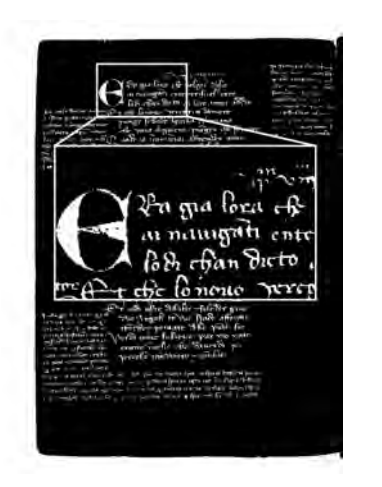

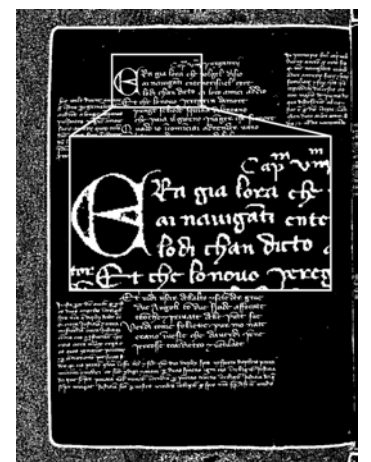

(a)  $900 \times 1200$  Pixel, Binarisierungsstrategie = Otsu

(b)  $900 \times 1200$  Pixel, Binarisierungsstrategie = Sauvola

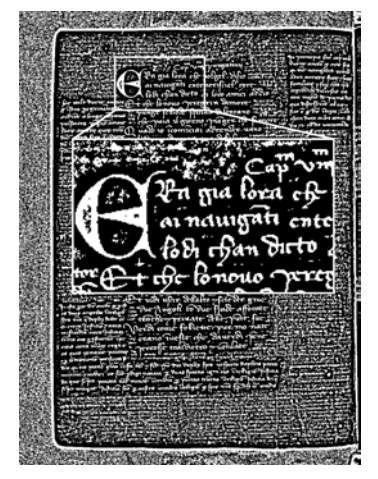

(c)  $900 \times 1200$  Pixel, Binarisierungsstrategie = Niblack

Abbildung 3.9: Zeigt die Skalierung vom Original mit anschliessender Binarisierung nach Otsu, Sauvola und Niblack und den Standardparameter von Scikit [\[36\]](#page-32-4).

wird das Originalbild zuerst mit der resize()-Funktion der Pillow-Bibliothek bikubisch interpoliert [\[9\]](#page-30-8), wonach das Bild binarisiert wird. Binarisierungsalgorithmen, bzw. Schwellenwertsverfahren, verarbeiten Greyscale [\[22\]](#page-31-12), [RGB](#page-29-4) [\[18\]](#page-31-13) und andere Bildformate anhand eines Schwellenwerts zu einem binären Bild, wo jeder Pixel unter dem Wert auf null bzw. schwarz und jeder Wert darüber zu eins bzw. weiss gesetzt wird. Während Otsu einen globalen Schwellenwert bestimmt [\[27\]](#page-31-14), verfahren Sauvola und Niblack nach einem regionalen Schwellenwert [\[31\]](#page-31-15)[\[25\]](#page-31-16). Fur letzteres ¨ verwenden wir die Standardparameter der Scikit-Bilbiothek [\[36\]](#page-32-4). Die generierten Bilder sind in Ab-bildung [3.9](#page-15-0) ersichtlich: Während Otsus globaler Threshold zum Verblassen ganzer Wörter führt, entstehen mit Niblack deutliche Verschmutzungen im ganzen Bild. Auch mit Sauvola entstehen Artifakte, jedoch nicht so deutlich wie unter Niblack. Dabei ist anzumerken, dass Störungen ausserhalb der Textelemente eine untergeordnete Rolle spielen, weil sie durch das Übereinanderlegen

mit dem vektorisierten Ground-Truth wegfallen (siehe Sekti-on [3.2.7\)](#page-17-1). Störungen innerhalb von Textelementen hingegen beispielsweise innherhalb des grossen Initials, welches in der Abbildung [3.9](#page-15-0) hervorgehoben wird – richten dem Ground-Truth irreversiblen Schaden an. Damit scheint für die Skalierung vom Originalbild aus die Strategie unter Sauvola am zielführendsten. Wird das gleiche Experiment mit Weichzeichnen durchgeführt, ist das Noise-Level noch höher. Letzteres ist aus Platzgründen in keiner Abbildung ersichtlich.

Skalierung ohne Weichzeichnung und Binarisierung Die zweite Strategie geht vom Originalbild des Pixel-Level-Ground-Truths aus. Sie interpretiert die Textpixel als Sichtbar (True) und alle anderen (Background- und Border-Pixel) als unsichtbar (False). Ausgehend von diesem, binären Bild wird direkt skaliert. Danach wird der pixelbasierte Ground-Truth wie bei der ersten Strategie bikubisch interpoliert (bzw. verkleinert). Ein Schwellenwertsverfahren ist nicht nötig, weil das Bild bereits binär vorliegt. Wie die Abbildungen [3.10](#page-15-1) und der direkte Vergleich mit den anderen Strategien in Abbil-

<span id="page-15-1"></span>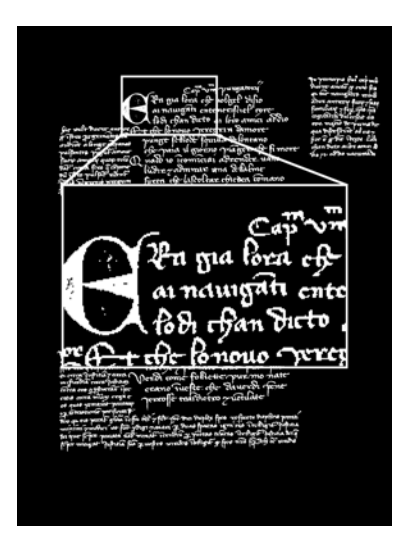

Abbildung 3.10: Skalierung auf 900 mal 1200 Pixel ohne Weichzeich-

dung [3.12](#page-16-0) zeigen, wird das Bild durch das Verfahren zwar originalgetreu skaliert, führt jedoch hier dung 3.12 zeigen, wird das Bild durch das Verfahren zwar originalgetreu skaliert, führt jedoch hier und da zu eckigen und unnatürlich wirkenden Buchstaben.

Skalierung mit Weichzeichnung Die Skalierung mit Weichzeichung verkleinert den PixelGT in vier Schritten. Wie bei der zuletzt vorgestellten Strategie werden zuerst alle relevanten Textpixel als sichtbar (True) und alle anderen als unsichtbar (False) gesetzt. Im nächsten Schritt wird das Bild nach Gauss'schem Verfahren weichgezeichnet - das Ground-Truth-Bild liegt nun in Graustufen vor. Abschliessend wir das weichgezeichnete Bild bikubisch interpoliert und wieder binarisiert (nach Otsu, Niblack oder Sauvola). Wie in Abbildung [3.11](#page-16-1) ersichtlich ist, fuhrt das Weichzeichnen zu ¨ einem Verdicken der Textelemente. Je stärker weichgezeichnet wird, desto eher verschmelzen die Textelemente ineinander.

<span id="page-16-1"></span>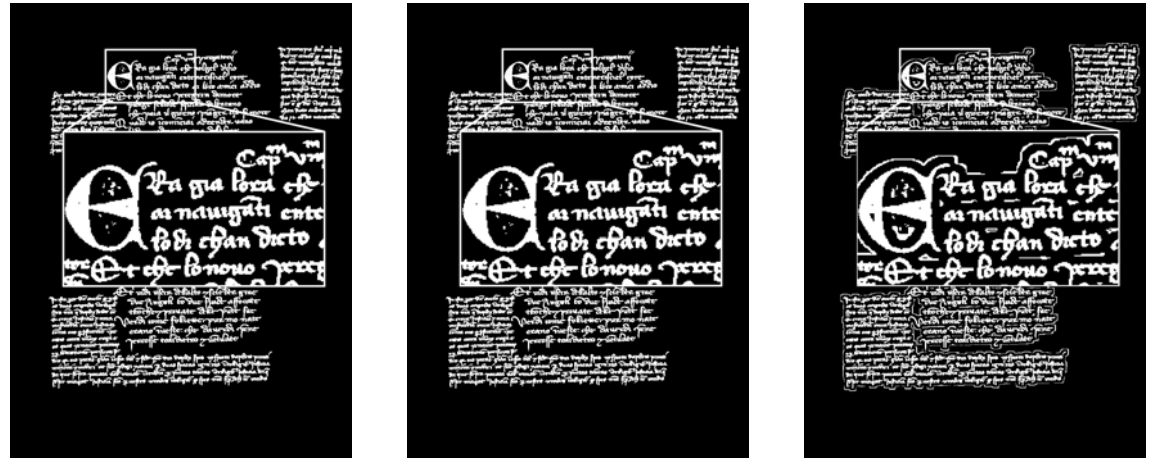

(a)  $900 \times 1200$  Pixel, Binarisierungsstrategie = Otsu

(b)  $900 \times 1200$  Pixel, Binarisierungsstrategie = Sauvola

(c)  $900 \times 1200$  Pixel, Binarisierungsstrategie = Niblack

Abbildung 3.11: Zeigt die Skalierung des Pixel-Level-Ground-Truths mit Weichzeichnung nach der Strategie Otsu, Sauvola und Niblack. Mit den Standardparameter von Scikit. Weichgezeichnet wurde mit den Parametern  $s = 1$ ,  $t = 3$ .

#### Schlussfolgerung

Betrachten wir die Vorgehensweisen mit und ohne Weichzeichnung im dirketen Vergleich, stellen wir fest, dass die Majority-Wins und Skalierung mit Weichzeichnung in diesem konkreten Fall zu ¨ahnlichen Resultaten fuhrt, siehe Abbildung [3.12.](#page-16-0) Welche der Strategien jedoch in der Praxis zu ¨ wählen sind, lässt sich anhand der vorliegenden Daten kaum schlissen. Die Software unterstützt deshalb alle, vorgestellten Strategien, wobei die Skalierung mit Weichzeichnen als Standardimplementierung gewählt worden ist.

<span id="page-16-0"></span>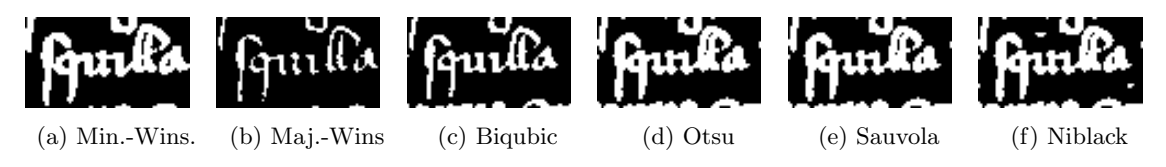

Abbildung 3.12: Vergleicht die Ausprägungen der sechs verschiedenen Skalierungs-Algorithmen in Bezug auf ein Wort. Alle Bilder haben die Gleiche Auflösung ( $900 \times 1200$  Pixel). Sie zeigen die Resultate der Skalierung mit Majority-/Minority-Wins, die bikubische Skalierung des pixelbasierten Ground-Truth und die Skalierung mit Binarisierung nach Otsu, Sauvola und Niblack respektive. (Die Strategie mit Weichzeichnung vom Original haben wir aus Platz- und Illustrationsgrunden ¨ ausgelassen.)

#### <span id="page-17-0"></span>3.2.6 Sorter

Die Textelemente des vektorisierten Ground-Truths des DIVA-HisDB sind nicht konsequent sortiert, weshalb der Sorter immer verwendet werden sollte, sofern die Reihenfolge der Textelemente eine Rolle spielt. Wir implementieren diese Funktion, indem die Layout- und TextRegion-Klasse beide die  $\text{1t}_{\text{-}}$ ()-Grundfunktion des Pythonobjekts überschreiben. Damit stellen sie eine Schnitt-stelle für effizientes Sortieren (dank Python's eingebauter Sortierungsalgorithmen [\[37\]](#page-32-3)) der Textelemente und Regionen zur Verfügung. Mit dem Sorter-Tool kann dieses Verhalten nach Wünschen aufgerufen, ergänzt und verändert werden. Der Sortierer geht Hand in Hand mit dem Grouper-Tool, siehe Sektion [3.2.4,](#page-13-3) und dem alternierenden Färber, siehe Sektion [3.2.2.](#page-13-1)

#### <span id="page-17-1"></span>3.2.7 Layering

Der Layerer-Visitor dient dazu, die beiden Ground-Truths (GT) miteinander zu kombinieren. Er malt die gewunschten Vektorobjekte des Vektor-GT auf die Schichten des Pixel-Level-GT und ¨ fügt diese zu einem [RGB-](#page-29-4)Bild zusammen. Dabei legt er den Vektor-GT als binäres Bild über die kombinierten Schichten des Pixel-GTs und behält nur Pixel, die sowohl im Vektor-GT als auch im Pixel-Level-GT sichtbar sind.

### <span id="page-17-2"></span>3.3 Builder

Der Builder (Englisch für Bauer:in oder Bauende:r) stellt eine Schnittstelle für die Konstruktion des Ground-Truths zur Verfugung und basiert auf dem Builder-Entwurfsmuster [\[13\]](#page-30-12). Er verbessert ¨ die Lesbarkeit, Komplexität, und damit auch die Sicherheit des Codes, indem er grosse Konstruktoren mit vielen, verschiedenen, optionalen Inputparametern durch eine Hilfsklasse ersetzt. Die Hilfsklasse nennt sich Director (bzw. Direktor) und bedient die vom Builder zur Verfugung ge- ¨ stellten Methoden in der erwünschten Reihenfolge. Soll ein neuer Ground-Truth gebaut werden, können Entwickler: innen ihre eigenen Direktoren schreiben. Methoden des Builders können iterativ aufgerufen werden und sind somit auch aus dieser Perspektive grossen Konstruktoren uberlegen. ¨ Sollen Seitenobjekte des vektorbasierten Ground-Truths beispielsweise zuerst neu gruppiert und anschliessend sortiert werden, kann dies dank des Builder-Pattern in wenigen Zeilen Code instruiert werden, siehe Listing [3.1.](#page-17-3)

```
1 ...
2 # Client - Code
3 grouper = BlockGrouper ( layout_class = COMMENT )
 builder.group (grouper) # group the comments
 5 sorter = DescendingSorter ()
6 builder.sort (sorter) # group all elements of the page
 7 grouper = ThresholdGrouper ( layout_class = COMMENT , x_th =300 , y_th =300)
8 builder.group (grouper) # group only the comments
9 ...
```
Listing 3.1: Client-Code, der in wenigen Zeilen den Comment-Text der Seite neu strukturiert. Zuerst teilt er die Comments basierend auf ihrer kleinsten x-Koordinate in Blöcke. Danach sortiert er die Seitenelemente dieser Blöcke nach ihrer y-Koordinate. Schlussendlich werden die sortierten Gruppen in kleinere Gruppen geteilt, sofern die Distanz zwischen den Elementen einen Schwellenwert überschreitet (in Pixel).

# <span id="page-18-0"></span>Kapitel 4

# Schlussfolgerung

Zum Abschluss diskutieren wir, welche Ziele gescheitert sind, und wohin die Software in einem nächsten Schritt gehen könnte.

### <span id="page-18-1"></span>4.1 Kritische Sicht auf die Software

#### <span id="page-18-2"></span>4.1.1 Funktionale Anforderungen

Die funktionalen Anforderungen sind alle implementiert worden. Der DIVA-HisDB-Datensatz kann problemlos eingelesen und gespeichert werden; er kann auf eine Wunschgrösse verkleinert und zugeschnitten werden; er kann um zusätzliche Layoutklassen erweitert werden; er kann mit den gewünschten Strategien (sowie jeder anderen erdenkbaren Strategie) eingefärbt werden; Elemente können unsichtbar geschalten, sortiert und gruppiert werden; der pixelbasierte Groundtruth und das Originalbild können in jedem von Pillow unterstützten Format [\[9\]](#page-30-8) exportiert werden. Zusätzlich zu den genannten, funktionalen Anforderungen sind nicht-geforderte Debugging- und Illustrationsfunktionen implementiert worden (siehe Dokumention der show()-Funktion).

#### <span id="page-18-3"></span>4.1.2 Nichtfunktionale Anforderungen

Wie gut die nichtfunktionalen Anforderungen - die Erweiterbarkeit/Wartbarkeit, Benutzerfreundlichkeit, Funktionalität, Übertragbarkeit, Effizient und Sicherheit - erfüllt worden sind, wird sich erst in der Praxis ergeben. Trotzdem ist es möglich, einige Aussagen dazu zu treffen. An dieser Stelle setzen wir uns kritisch mit dem Programmcode und den implementierten Entwurfsmuster auseinander.

Decorator Pattern Obwohl das Decorator-Pattern vektorbasierten Objekten erlaubt, ein beliebiges Verhalten anzunehmen, bringt dieses einen entscheidenden Nachteil. Muss ein Algorithmus die Baumstruktur einer Textseite traversieren, scheitert dieser, sobald er zwischen den verschiedenen Dekorationen unterscheiden muss. W¨ahrend Verhalten wie das Gruppieren oder Sortieren nicht zwischen diesen unterscheidet, gibt es durchaus Algorithmen, die auf diese Information angewiesen sind. Ein Beispiel ist der Layering-Visitor. Er muss über alle Seitenelemente iterieren und deren Vektorobjekte auf die richtige Schicht des neuen, pixelbasierten Ground-Truths zeichnen (siehe Sektion [3.2.7\)](#page-17-1). Ein Layering-Algorithmus, der nicht zwischen den verschiedenen Dekorationen unterscheiden kann, wurde sie mit dem Basiselement auf die gleiche Ebene zeichnen. Dies ¨ wäre unvorteilhaft, weil daran das Kombinieren der verschiedenen Informationsschichten scheitern würde. Das Problem ist gelöst worden, indem das Seitenelement, und somit auch der Decorator, eine Schnittstelle mit dem gewünschten Verhalten erbt. Jede Subklasse von PageElement muss diese dann richtig implementieren, was ein gutes Verständnis der Softwarearchitektur voraussetzt. Die Wartbarkeit des Layering-Algorithmus sowie die Erweiterbarkeit der Klassenstruktur um ähnliche Algorithmen wird damit eingeschränkt.

<span id="page-19-0"></span>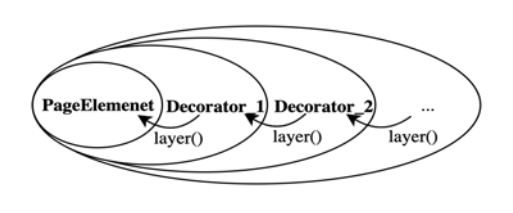

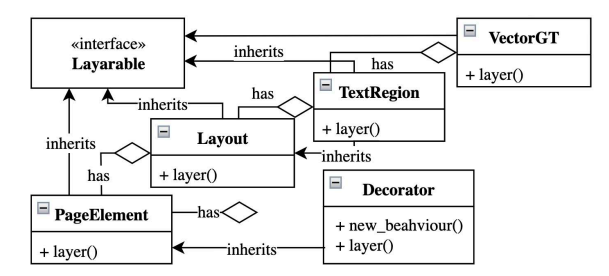

(a) Zeigt ein dekoriertes Element mit dem layer()- (b) Vektor-GT Hierarchie inkl. Layerable-Interface, Call. Composite und Deocrator-Pattern.

Abbildung 4.1: Muss uber die verschiedenen Dekorationen iteriert werden, geht das beispielsweise, ¨ indem sie das neue Verhalten uber eine gemeinsame Schnittstelle erben. Im Falle des Layering- ¨ Algorithmus wird die layer()-Funktion von der Layerable-Schnittstelle zur Verfugung gestellt. ¨ Soll die layer()-Funktion eines dekorierten Elements aufgerufen werden, müssen auch dessen Dekoratoren traversiert werden. Ansonsten wird das zusätzlich Verhalten der Dekoratoren nicht angwendet.

Composite-Pattern Das Composite-Pattern bietet eine intuitive Schnittstelle für das Besuchen des vektorbasierten Ground-Truth, weil nicht zwischen Components (bzw. Blätter oder Komponenten) und Composites (bzw. Kompositionen, Aggregationen) unterschieden werden muss. Dies ist jedoch nur nützlich, wenn der Klient auch keinen Anspruch hat, diese in Verbindung mit anderen Blättern zu setzen. Sobald ein:e Klient:in die Baumstruktur traversieren will, um Layouts in Verbindung zu setzen (beispielsweise um sie zu vereinen, siehe Sektion [3.2.4\)](#page-13-3) muss der Klient die Baumstruktur der Textseite genau kennen. In diesen Fällen kann das Composite-Pattern schnell ein Hindernis werden, weil Änderungen an der Baumstruktur könnnen existierenden Code schnell brechen. Im Ausblick erläutern wir einen Lösungsvorschlag.

```
1 . . . . .
       for layout in page. vector_gt. regions:
             for region in layout . text_regions :
                  for i in region. page_elements :
                       do_something ()
6 \qquad \qquad \bullet \bullet \bullet
```
Listing 4.1: Beispielcode eines Clients (z.B. ein Visitor), der nicht zwischen Dekorationen unterscheidet.

Visitor-Pattern Obwohl das Visitor-Pattern hilft, einfach und unkompliziert neues Verhalten hinzuzufügen, sind die Page-Besucher eng an die bestehende Architektur gekoppelt. Bereits kleine Veränderungen können bestehenden Code in Gefahr bringen. Durch die Entkopplung der Algorithmen von den zu manipulierenden Objekten, bilden sie jedoch austauschbare Werkzeuge, die vom Builder-Pattern gebraucht werden können. Damit vereinfachen sie das Verständnis auf der Nutzungsebene (siehe nächster Paragraf).

Builder-Pattern Am Builder-Pattern ist wenig auszusetzen. Wird ein neuer Direktor implementiert, muss ein:e Nutzer:in zwar ein grundsätztliches Verständnis über die Softwararchitektur haben, insbesondere, welche Aufgaben die Visitors übernehmen, braucht aber kein Wissen über die fundamentale Klassenstruktur. Soll ein neuer Builder geschrieben werden, muss er nur die Builder-Schnittstelle erweitern. Damit bietet das Builder-Pattern eine nutzerfreundliche Top-Level Schnittstelle.

Kombination Der Kombinationsprozess ist mühselig und unverständlich. Nur solange das Schichtenprinzip des Pixel-Level-Ground-Truths, die layer()-Methode des Vektor-GTs und die Funktionen der Layer-Klasse beibehalten werden, wird der Layerer seine Aufgabe meistern. Damit ist die Layerer-Klasse unter allen Besucher am schwierigsten wart- und erweiterbar.

### <span id="page-20-0"></span>4.2 Ausblick

#### <span id="page-20-1"></span>4.2.1 Technische Verbesserungen

#### Verbessertes Vektorobjekt

Auf atomarer Ebene sind die Vektorobjekte ausschlaggebend für die Flexibilität des Ground-Truth. Aktuell sind die vier Klassen Polygon, Quadrilateral, Rectangle und Line implementiert. Sie unterstüzten fundamentale Operationen wie  $get\_bbox()$ ,  $resize(), draw()$  und  $crop()$ . Sobald jedoch Uberschneidungen und Schnittmängen von Polygonen gefunden oder Koordinaten darauf untersucht werden sollen, ob sie innerhalb oder ausserhalb eines dieser Vektorobjekte liegen, wird die Implementation schnell komplex und fehleranfällig. Wir schlagen deshalb vor, das VectorObject-Modul mit Shapely, zu ergänzen - eine umfassende, gut getestete Bibliothek für die Manipulation zweidimensionaler, geometrischer Objekte [\[15\]](#page-30-14).

#### Verbessertes Composite

Für die Verbesserung des Composite-Patterns präsentieren wir zwei Lösungsvorschläge. Der erste ist schnell, unkompliziert, dafür nicht besonders elegant. Der zweite bedingt eine umfassendere Restrukturierung des Programmcodes.

Bequeme Erweiterung Das Composite-Pattern, wie es vorliegt, probiert zwei Aufgaben zu lösen. Zum einen will es eine nutzerfreundliche Schnittstelle bilden, mit welcher alle Seitenelementen eines Layouts einheitlich manipuliert werden können (bspw. resize() und crop()). Auf der anderen Seite will es das Traversieren uber alle Composites (bzw. Kontainer) einer Textseite verein- ¨ fachen (bspw. group()). Beides ist zwar mit der aktuellen Implementation möglich, jedoch unter eingeschränkter Verständlichkeit, Erweiterbarkeit und Wartbarkeit. Deshalb schlagen wir die Implementation der get all elems()-Funktion vor. Sie soll eine einfach zu verstehende Schnittstelle für Klient:innen bieten, die über alle Elemente einer Region iterieren wollen.

```
1 class Layout :
2 \frac{1}{2} \frac{1}{2} \frac{1}{2} \frac{1}{2} \frac{1}{2} \frac{1}{2} \frac{1}{2} \frac{1}{2} \frac{1}{2} \frac{1}{2} \frac{1}{2} \frac{1}{2} \frac{1}{2} \frac{1}{2} \frac{1}{2} \frac{1}{2} \frac{1}{2} \frac{1}{2} \frac{1}{2} \frac{1}{2} \frac{1}{2} \frac{1}{2} 
        page_elements: List [PageElement] = []
 4 \cdot \cdot \cdotdef get_all_elems (self, elems: List [PageElement] = None) -> List [PageElement]:
6 return elems . append ( self . page_elems )
        7 ...
 8
9 class Region (Lavout):
10 # Composite
11 layouts: List [Layout] = []
12
13 # This is the method the client will be calling .
14 def get_all_elems ( self, elems: List [PageElement] = None ) -> List [PageElement]:
15 all_elems: List [PageElement] = []
16 # instanciate the list for all elements
17 if elems != None:
18 all_elems = elems
19 # append all elements
20 for layout in self. layouts:
21 all_elems . append ( layout . get_all_elems () )
22 return all_elems
23 ...
```
Listing 4.2: Implementation der Funktion get all elems() in der Layout-Klasse.

Ein Methodenaufruf get\_all\_elems() würde eine Liste aller Seitenelemente zurückgeben, die von den Page-Visitors manipuliert werden könnten. Algorithmen, die nicht über die Struktur der Seite informiert sein müssten - konkret sind das der Resizer, Cropper, Colorer, VisibilityVisitor, Decorator - müssen so bloss über eine einzige Liste iterieren. Die Schwäche des Composite-Patterns bleibt jedoch für den Sorter und Grouper vorhanden, weil sie über die vorhandene Struktur informiert sein müssen. Die get all elems () löst also das fundamentale Problem nicht.

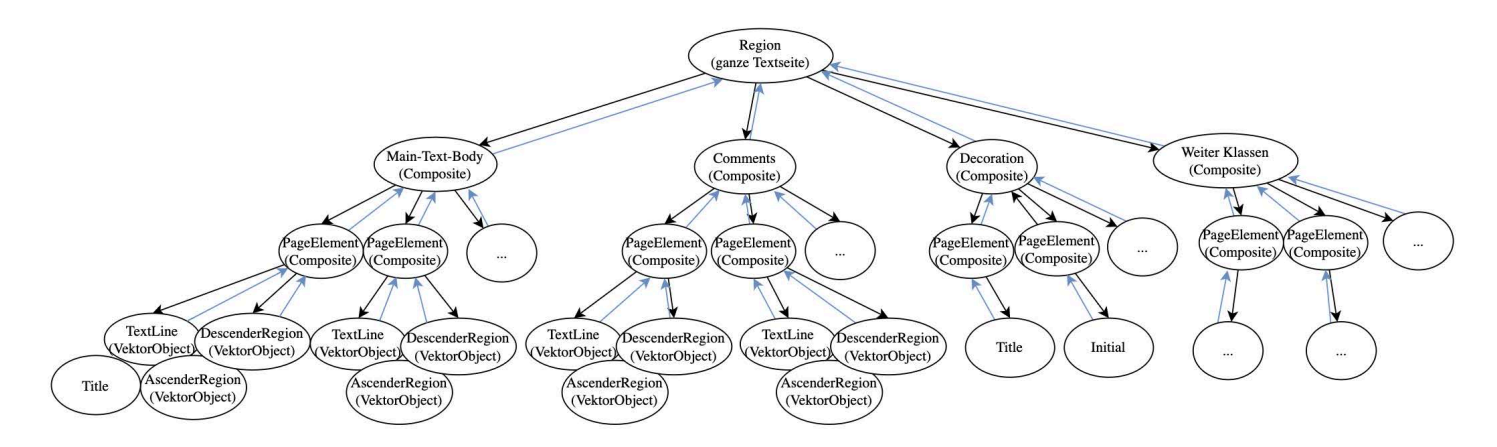

Abbildung 4.2: Baumstruktur einer Textseite, das nur aus Composites (bspw. MaintText, Comments, PageElement ect. hat) und Vektorobjekten (TextLine, DescenderRegion, Title, Initial, etc.) besteht. Das Decorator-Pattern ist überflüssig, weil neues Verhalten durch neue Blätter hinzugefügt werden kann. Die Blätter haben alle eine Referenz zu ihren Eltern, was einfaches Traversieren ermöglicht.

Verbessertes Composite Das Composite-Pattern ist ein populäres Entwurfsmuster für die Darstellung von Seitenstrukturen. So wird es beispielsweise im java.AWT.Component und javax. swing.JComponent verwendet [\[3\]](#page-30-15), um komplexe User-Interfaces zu gestalten. Angelehnt an deren Implementation könnte auch der Ground-Truth-Refiner implementiert werden. Analog zu den beiden Schnittstellen kann das Decorator-Pattern komplett ausgelassen werden. Stattdessen wurde das ¨ Composite-Pattern mit der Schnittstelle der Superklasse Component alle Seitenelemente definieren und sie in einer Containerklasse Region speichern (siehe Abbildung [4.3\)](#page-21-0). Für einfaches Traversie-ren kann die Superklasse, wie es auch von der Gang of Four vorgeschlagen wird [\[13\]](#page-30-12), zusätzlich die Referenzierung von Kinderklassen zu ihren Elternklassen ubernehmen. Gemeinsames Verhalten ¨ wird weiterhin über Schnittstellen vererbt (Layarable, Scalable, Croppable).

<span id="page-21-0"></span>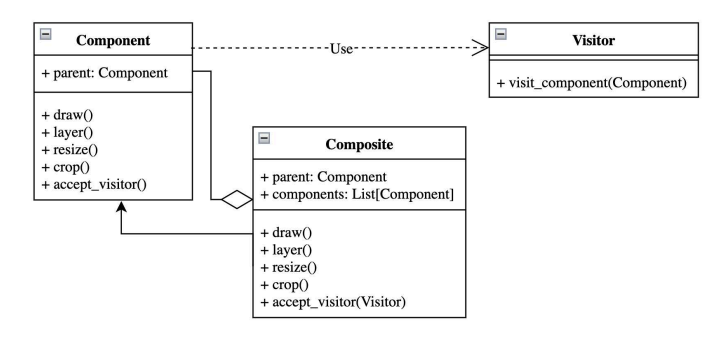

Abbildung 4.3: UML des verbesserten Composite-Pattern. Es zeigt lediglich die Superklassen und wird durch das Visitor-Pattern ergänzt, dass es ermöglich, dem Composite zusätzliches Verhalten zu geben, wenn es dieses brauchte.

Composite- und Visitor-Pattern Die ebenso vorgeschlagene Restrukturierung des Composite-Patterns nach Javas AWT- und Swing-Modul hat den Nachteil, dass jedes, neue Verhalten durch die Vererbung von Schnittstellen hinzugefugt und dann in jeder Subklasse implementiert werden muss. ¨ Während das eine durchaus praktikable Lösung ist, stellen wir an dieser Stelle noch eine Alternative vor, und zwar die Symbiose aus dem Composite- und Visitor-Pattern. Anstelle von Interfaces kann ein Komponentenbesucher zusätzliches Verhalten hinzufügen, ohne, dass eine Schnittstelle definiert werden muss. Stattdessen implementiert der Visitor für jedes Component das gewünschte Verhalten dynamisch hinzu. Ein Skalierungs-Visitor würde für jeden Komponenten eine Methode  $(vistit_{component}())$ , welches den Besucher empfängt (accept\_visitor $()$ ). Je nach Mänge der Komponenten können die Visitor-Klassen sehr gross werden, weil für jedes eine Methode im Visitor geschrieben werden müsste. Gerade in einer dynamisch typisierten Sprache wie Python ist die Anwenderfreundlichkeit dieses Patterns fraglich. Nichtsdestotrotz bleibt es eine gute Notlösung für das Hinzufügen von zusätzlichem Verhalten, falls das Composite-Pattern nicht verändert werden soll.

#### <span id="page-22-0"></span>4.2.2 Weitere Funktionalitäten

Nun, dass eine erweiterbare Softwarearchitektur existiert, kann der Ground-Truth erweitert werden. Logische, nächste Schritte sind eine präszisere x-Height-Entdeckung und die genauere Klassifizierung von Textelementen.

<span id="page-22-1"></span>Run Length Smoothing Algorithm Die Ascenders, Descenders und x-Height sind basierend auf einer Grundlinie (eine Gerade Schriftlinie von zwei Punkten  $(x1,y1),(x2,y2)$ ) ermittelt worden. [RLSA](#page-29-7) ist eine weit verbreitete Technik zur Layoutanalyse und Textsegmentation [\[39\]](#page-32-5) und könnte dazu dienen, die Textzeilen des Ground-Truths um eine genauere x-Height zu erweitern. Der von Nikolaou vorgestellte Adaptive Run Length Smoothing Algorithm [\(ARSLA\)](#page-29-9) [\[26\]](#page-31-10) kann handgeschriebene, historische Dokumente in die einzelnen Textzeilen, Wörter und deren Buchstaben segmentieren. Sie ist robust gegenüber verschieden geneigten Textlinien und unterschiedlichen Schriftgrössen. Damit könnte dieses Verfahren für weit mehr als die x-Height-Entdeckung verwendet werden.

Weitere Layoutklassen Für die Weiterentwicklung des Datensatzes DIVA-HisDB, könnte die Unterteilung in weitere Layoutklassen interessant sein. Wie im letzten Paragrafen erwähnt, könnte das [ARSLA-](#page-29-9)Verfahren verwendet werden, um den Ground-Truth in Wörter und Buchstaben zu segmentieren. Aber auch andere Layoutklassen könnten von Interesse sein: Initialen, Ornamente, Titel. Es könnte interessant sein, die Textelemente miteinander zu verbinden, bspw. den Titel einem Paragrafen zuzuordnen, Initialen mit der dazugehörigen Textzeile zu assoziieren, etc. Diese Kombinationsmöglichkeiten werden bereits von der Software unterstützt und müssen lediglich implementiert werden.

# <span id="page-23-0"></span>Kapitel 5

# Besipiele

In dieser Sektion demonstrieren wir die wichtigsten Funktionalitäten der Software anhand konkreter Beispiele. Dazu stellen wir drei verschiedene Ground-Truth-Direktoren vor. Sie bedienen das zur Verfügung gestellte GTBuilder-Modul.

### <span id="page-23-1"></span>5.1 Ascenders und Descenders

Die erste Demonstration ist auf Github unter GroundTruthRefinerDemo1.py zu finden. Es bedient das GTBuilder-Modul und dessen Funktionen, um den Ground-Truth auf die Zielgrösse zu verkleineren und mit Ascenders und Descenders zu verzieren.

Als erstes laden wir die gewunschten Dateien aus dem DIVA-hisDB. ¨

```
1 if __name__ == '__main__ ':
      # import original ground-truth
      original = Path(" . . ./ . ./ . ./ CBB5 / img / public-test / e - codices_fmb - cb - 0055_0098v_max . jpg ")
4 pixel = Path (" ../../../../ CB55 / pixel - level - gt / public - test /e - codices_fmb - cb -0055
      _0098v_max . png ")
      vector_gt = Path(" . ./. ./. ./ CB55/PAGE - gt/public-test/e-codices_fmb -cb-0055_0098v_max . xml ")
```
Im nächsten Schritt definieren wir die Sichtbarkeits- und Farbregeln zur Rerpräsentation des Ground-Truths. In diesem Fall importieren wir die Farb- und Sichtbarkeitstabelle im [JSON-](#page-29-5)Format.

```
# rules for coloring and visibility
color_table = Path(" . ./. ./. Resources/ColorTables/color_table\_for_demo. json")visibility_table = Path(" . . / . . / . ./ Reasonices / VisibilityTable / visible is 1.1json ")
```
Folgendes ist ein Ausschnitt aus der importierten Farbtabelle. Sie ordnet jeder Layoutklasse eine oder mehrere Farben zu.

```
color_table: Dict = {" BACKGROUND": [(0, 0, 0)],
      " COMMENT": [(255, 0, 0), (244, 0, 0)],
      " DECORATION ": [(0, 255, 0)],
      "MAINTEXT": [(0, 0, 255)],
6 \qquad \qquad \bullet \bullet \bullet\tau "ASCENDER": [(250, 120, 120), (20, 120, 212), (20, 212, 120), (255,20,255)],
8 "DESCENDER": [(120, 120, 250), (20, 20, 20)],
9 }
```
Als nächstes definieren wir, wohin die neuen Ground-Truth-Files exportiert und in welcher Zieldimension sie gespeichert werden sollen.

```
# output-directory
2 out_put_directory = Path("../../../Resources/NewGTs/DemoForPresentation/")
3 out_put_name : str = f" Demo - For - Presenation -{ now }"
4 # target dimension
```
<sup>5</sup> crop\_dim : ImageDimension = ImageDimension (4500 , 6000) <sup>6</sup> target\_dim : ImageDimension = ImageDimension (900 , 1200)

In einem nächsten Schritt instanziieren wir den Ground-Truth-Builder BuilderV1. Er speichert eine Seite Page, die von den Besuchern Visitor besucht und manipuliert werden kann.

```
# initialisation of the builder
builder = BuilderV1 (orig_img=original, px_gt_path=pixel, vector_gt_path=
vector_gt, col_table=color_table, vis_table=visibility_table)
```
Danach schneiden wir die unnötigen Randpixel der Seite Page mit dem Cropper weg.

```
# cropping
2 cropper = Cropper ( target_dim = crop_dim )
builder.crop(cropper)
```
Als nächstes skalieren wir die Seite Page auf die gewünschte Grösse runter.

```
# resizing
resizer = Resizer(target\_dim = target\_dim)builder.resize (resizer)
```
Will ein:e Nutzer:in überprüfen, ob alle Ground-Truth-Informationen synchron verkleinert worden sind, kann dies mit folgendem Funktionsaufruf überprüft werden. Das Resultat sind die ubereinandergelegten Bilder der beiden Groundtruths. ¨

```
# you can test if it is correctly cropped and scaled
2 builder . page . vector_gt . show ( builder . page . px_gt . merged_levels ( all_vis = True ).
img_from_layer ( rgb = True ))
```
Mit dem Dekorierer fugen wir dem Ground-Truth Ascenders und Descenders hinzu. In diesem ¨ Beispiel ist willkürlich eine x-Height von zehn Pixel gewählt worden.

```
# decorate
decorator = AscederDescederDecorator (x_height =10)builder.decorate (decorator=decorator)
```
Die zwei folgenden Programmzeilen setzen das in der Farb- und Sichtbarkeitstabelle festgelegte Verhalten um.

```
# set the colors and visibility
builder.set_color()
3 builder . set_visible ()
```
Schlussendlich werden der vektor- und pixelbasierter Ground-Truth miteinander kombiniert.

```
# combine the two ground-truths to one pixel-ground-truth
2 layerer = Layerer ()
builder.layer (layerer=layerer)
```
Zu Debuggingzwecken kann die Seite Page mit der show()-Funktion inspiziert werden.

```
# get the final page
2 page : Page = builder . get_GT ()
4 # illustrate the page
page.raw_img.show()
page.px_gt.show()
page. vector_gt.show ()
```
3

Im letzten Schritt werden die neuen Grund-Truth-Informationen am gewunschten Ort gespeichert. ¨

```
# write the page to the output directory
builder.write ( output_path = Path (str ( out_put_directory ) + out_put_name ) )
```
Das Resultat ist in Abbildung [5.1](#page-26-0) illustriert.

### <span id="page-24-0"></span>5.2 Iterierende Linien

In diesem Beispiel zeigen wir, wie Layoutklassen unterschiedlich gefärbt werden können. Dazu muss lediglich die Farbtabelle angepasst werden. Im Vergleich zum ersten Beispiel verzichten wir auf die Ascenders und Descenders und verändern lediglich die Wahl der Farben der Layoutklassen. Für die Kommentare wählen wir drei verschiedene Farben und für den Main-Text 10 verschiedene Farben (wie im Ausschnitt aus der Farbtabelle ersichtlich ist). Das daraus resultierende Bild ist in der Abbildung [5.2](#page-27-0) zu sehen.

```
color_table = {2 ... # other layout classes
      'COMMENT': [[177, 50, 255], [255, 50, 177], [50, 255, 177]],
4 'DECORATION ': [[55 , 88 , 200]] ,
      5 'MAINTEXT ': [[255 , 200 , 20] ,[255 , 200 , 40] ,[255 , 200 , 60] ,[255 , 200 , 80] ,[255 ,
      200 , 100] ,[255 , 200 , 120] ,[255 , 200 , 140] ,[255 , 200 , 160] ,[255 , 200 , 180] ,[255 ,
       200 , 200]] ,
      ... # other layout classes
      7 }
```
### <span id="page-25-0"></span>5.3 Gruppieren und Sortieren

Sollen Elemente neu gruppiert werden, kann dieses Verhalten mit einem Grouper-Besucher hinzugefügt werden. Die Software stellt bereits zwei Gruppierer zur Verfügung. Der erste versucht die Elemente basierend auf ihrer kleinsten x-Koordinate in sinnvolle Blöcke zu unterteilen. Der zweite teilt die Elemente in neue Gruppen auf, wenn ein Threshold überschritten wird. Sie gehen Hand in Hand miteinander und führen zum besten Resultat, wenn die Seite zuerst sortiert wird. Der Source-Code ist auf Github unter GroundTruthRefinerDemo2.py zu finden.

Wir erweitern das Beispiel aus der letzten Sektion um die Gruppierungs- und Sortierungsfunktionalität. Für Illustrationszwecke werden nur die Kommentare gruppiert. Zusätzlich zu der in Sektion 5.1 und 5.2 beschriebenen Prozedur wenden wir den DescenderSorter auf alle Seitenelemente an. Damit gehen wir sicher, dass alle Elemente von oben nach unten geordnet sind.

```
# sort all ground-truth elements based on their y-coordinate
2 sorter = DescendingSorter ()
builder.sort (sorter)
```
In einem zweiten Schritt teilen wir die Kommentare basierend auf ihrer x-Koordinate in mehrere Blöcke.

```
# make blocks base on x values
2 grouper = BlockGrouper ( layout_class = LayoutClasses . COMMENT )
     builder.group (grouper)
```
Mit dem ThresholdGrouper teilen wir die Elemente in neue Gruppen auf, sobald eine bestimmte Distanz (in diesem Fall 80 Pixel) übeschritten wird.

```
# split regions if a given threshold is exceeded
grouper = ThresholdGrouper (layout_class = LayoutClasses . COMMENT, x_th =80, y_th=80)
builder.group (grouper)
```
Um die Textregionen bzw. den Rahmen der Regionen sichtbar zu machen, ist ein Illustrator-Visitor geschrieben worden. Er legt den vektorbasierten Ground-Truth uber das Originalbild und ¨ zeichnet all seine Textregionen. Das Resultat ist in Abbildung [5.3](#page-28-0) dargestellt.

```
# illustrate the newly sorted and grouped page
illustrator = Illustrator (background=builder.page.vector_gt.show(), color_table
= col_table_demo_3 )
img: Image = illustrator.visit_page (builder.page)
img.show()
```
<span id="page-26-0"></span>

Pu gia lo ai nauigati enteneritaet mm <del>f</del>o& <del>ch</del>an <del>du to</del> an los o amici aveio **EIREIN GAMORE** coc to nous fgurka Irlontuno nge **rettion** A U STORIO PRASTER CO fi more r uano 10 ICOMICIAL APECY lidie-administrana & talme furen est-lastolitar estienen comano grule 7 leur amb le palme icenna lioch urch loxeter alto Daltzo no chalme  $\frac{1}{2}$ Te Lucia ante / fi Ecuoramete မြေးပြည် မြင်းမြောက် မြင်းမြင်း ကို ကြိုင်း မြင်းမြောက် fece adme Am unte Fime  $-6e$ uoter 78 Er labre met non Tolec <u>ur tucto finno item</u> egurar lei alle literate rote endo hoetro fe'n flocfft afuero upa qui lecture fora ben tato fotule-าเต่ชิ c pajfari Franco e leggero cerdo × ÷۰ acito getule uitri quetto exc polia reguardor the tanto.  $\frac{1}{K}$ cta to  $\gamma$ ullio  $\gamma$  furmlequafi a<mark>l</mark> uidi usar difatto wede die giuc Duc Hall-affo aitr Duc Angeli to fuc  $2\pi$ tiocher purimo mate olictic: Jeroi come ocano Tuofto: ofo- daucroti e **peine** netuato erolle trainetus y

Abbildung 5.1: Ground-Truth mit gefärbten Ascenders und Descenders

<span id="page-27-0"></span>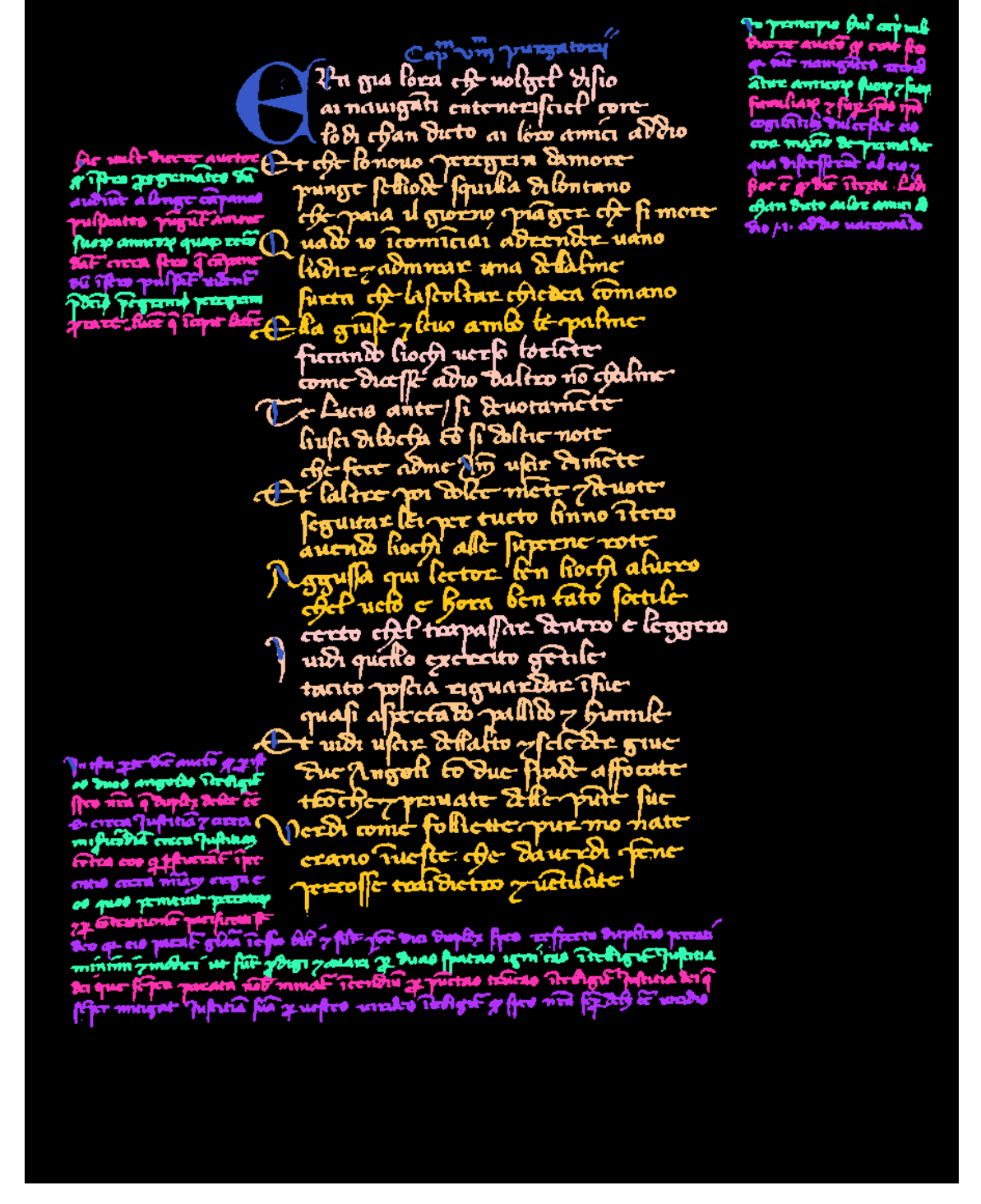

Abbildung 5.2: Ground-Truth mit iterierend gefärbten Kommentaren und Main-Text-Elementen.

<span id="page-28-0"></span>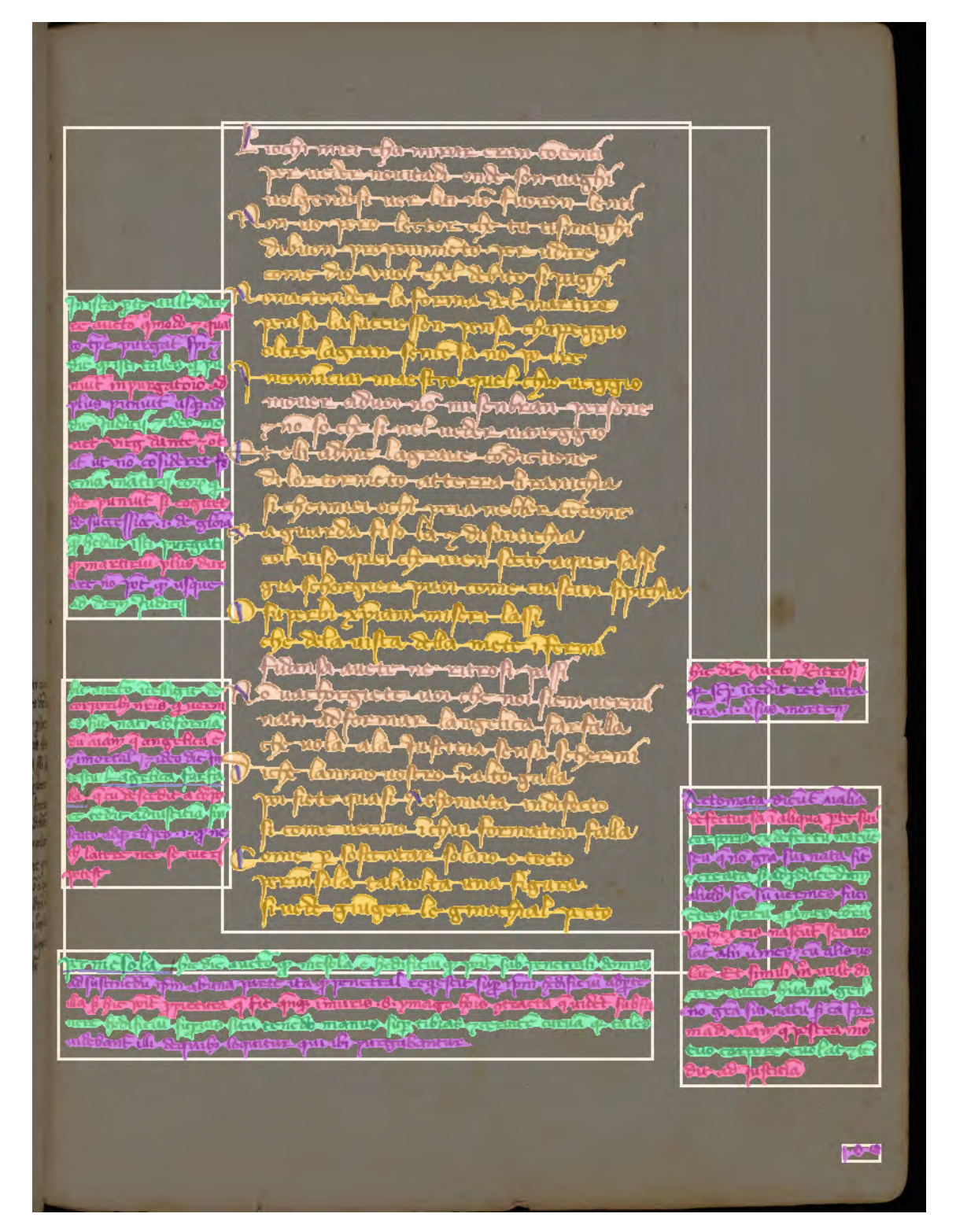

Abbildung 5.3: Zeigt ein vektorbasierter Ground-Truth, der uber das Originalbild gelegt worden ¨ ist. Seine Kommentare sind mit dem ThresholdGrouper und BlockGrouper neuen Gruppen zugewiesen worden.

# Acronyms

<span id="page-29-9"></span><span id="page-29-8"></span><span id="page-29-7"></span><span id="page-29-6"></span><span id="page-29-5"></span><span id="page-29-4"></span><span id="page-29-3"></span><span id="page-29-2"></span><span id="page-29-1"></span><span id="page-29-0"></span>[DIVA](#page-8-2) [Document, Image, and Video Analysis Group](#page-8-2) [DIA](#page-3-5) [Document Image Analysis](#page-3-5) [XML](#page-4-3) [Extensible Markup Language](#page-4-3) [JSON](#page-6-2) [JavaScript Object Notation](#page-6-2) [PNG](#page-4-4) [Portable Network Graphic](#page-4-4) [JPEG](#page-4-5) [Joint Photographic Experts Group](#page-4-5) [RGB](#page-5-3) [Red-Green-Blue](#page-5-3) [GIF](#page-6-3) [Graphics Interchange Format](#page-6-3) [RLSA](#page-7-1) [Run Length Smoothing Algorithm](#page-7-1) [ARSLA](#page-22-1) [Adaptive Run Length Smoothing Algorithm](#page-22-1)

# Literaturverzeichnis

- <span id="page-30-10"></span>[1] Anaconda software distribution, 2020.
- <span id="page-30-13"></span>[2] Michele Alberti, Lars Vögtlin, Vinaychandran Pondenkandath, Mathias Seuret, Rolf Ingold, and Marcus Liwicki. Labeling, cutting, grouping: an efficient text line segmentation method for medieval manuscripts. In 2019 International Conference on Document Analysis and Recognition (ICDAR), pages 1200–1206, 2019.
- <span id="page-30-15"></span>[3] Ken Arnold, James Gosling, and David Holmes. The Java programming language. Addison Wesley Professional, 2005.
- <span id="page-30-2"></span>[4] Ofer Biller, Abedelkadir Asi, Klara Kedem, Jihad El-Sana, and Itshak Dinstein. Webgt: An interactive web-based system for historical document ground truth generation. In 2013 12th International Conference on Document Analysis and Recognition, pages 305–308. IEEE, 2013.
- <span id="page-30-3"></span>[5] Dan Bloomberg and Luc Vincent. Document image analysis (chapter 18). 2010.
- <span id="page-30-4"></span>[6] Jon Bosa, Tim Bray, CM Sperberg-McQueen, and James Clard. Xml (extensible markup language). 2014.
- <span id="page-30-11"></span>[7] Georg Brandl. Sphinx documentation. URL http://sphinx-doc. org/sphinx. pdf, 2021.
- <span id="page-30-1"></span>[8] Samuele Capobianco and Simone Marinai. Docemul: A toolkit to generate structured historical documents. In 2017 14th IAPR International Conference on Document Analysis and Recognition (ICDAR), volume 01, pages 1186–1191, 2017.
- <span id="page-30-8"></span>[9] Alex Clark. Pillow (pil fork) documentation, 2015.
- <span id="page-30-0"></span>[10] Christian Clausner, Stefan Pletschacher, and Apostolos Antonacopoulos. Aletheia-an advanced document layout and text ground-truthing system for production environments. In 2011 International Conference on Document Analysis and Recognition, pages 48–52. IEEE, 2011.
- <span id="page-30-7"></span>[11] Douglas Crockford. The application/json media type for javascript object notation (json). RFC 4627, IETF, 2006.
- <span id="page-30-6"></span>[12] Martin Eigner, Florian Gerhardt, Torsten Gilz, and Fabrice Mogo Nem. Informationstechnologie für Ingenieure. Springer-Verlag, 2012.
- <span id="page-30-12"></span>[13] Erich Gamma, Richard Helm, Ralph Johnson, and John M. Vlissides. Design Patterns: Elements of Reusable Object-Oriented Software. Addison-Wesley Professional, 1 edition, 1994.
- <span id="page-30-5"></span>[14] Angelika Garz, Mathias Seuret, Andreas Fischer, and Rolf Ingold. A user-centered segmentation method for complex historical manuscripts based on document graphs. IEEE Transactions on Human-Machine Systems, 47(2):181–193, 2016.
- <span id="page-30-14"></span>[15] Sean Gillies. Shapely: manipulation and analysis of geometric objects, 2007.
- <span id="page-30-9"></span>[16] Charles R. Harris, K. Jarrod Millman, Stéfan J. van der Walt, Ralf Gommers, Pauli Virtanen, David Cournapeau, Eric Wieser, Julian Taylor, Sebastian Berg, Nathaniel J. Smith, Robert Kern, Matti Picus, Stephan Hoyer, Marten H. van Kerkwijk, Matthew Brett, Allan Haldane, Jaime Fernández del Río, Mark Wiebe, Pearu Peterson, Pierre Gérard-Marchant, Kevin

Sheppard, Tyler Reddy, Warren Weckesser, Hameer Abbasi, Christoph Gohlke, and Travis E. Oliphant. Array programming with NumPy. Nature, 585(7825):357–362, September 2020.

- <span id="page-31-11"></span>[17] Andreas Heuer and Gunter Saake. Datenbanken: Konzepte und sprache, 1995.
- <span id="page-31-13"></span>[18] Robert Hirsch. Exploring colour photography: a complete guide. Laurence King Publishing, 2004.
- <span id="page-31-8"></span>[19] Compuserve Incorporated. Gif graphics interchange format: A standard defining a mechanism for the storage and transmission of bitmap-based graphics information. Columbus, OH, USA, 1987.
- <span id="page-31-9"></span>[20] ISO/IEC. ISO/IEC 9126. Software engineering – Product quality. ISO/IEC, 2001.
- <span id="page-31-7"></span>[21] ISO/IEC 25010. ISO/IEC 25010:2011, systems and software engineering — systems and software quality requirements and evaluation (square) — system and software quality models, 2011.
- <span id="page-31-12"></span>[22] Stephen Johnson. On Digital Photography, volume 35. O'Reilly, 2006.
- <span id="page-31-2"></span>[23] Nicholas Journet, Muriel Visani, Boris Mansencal, Kieu Van-Cuong, and Antoine Billy. Doccreator: A new software for creating synthetic ground-truthed document images. Journal of imaging, 3(4):62, 2017.
- <span id="page-31-5"></span>[24] Joan Mas, Alicia Fornés, and Josep Lladós. An interactive transcription system of census records using word-spotting based information transfer. In 2016 12th IAPR Workshop on Document Analysis Systems (DAS), pages 54–59. IEEE, 2016.
- <span id="page-31-16"></span>[25] Wayne Niblack. An introduction to digital image processing. Strandberg Publishing Company, 1985.
- <span id="page-31-10"></span>[26] Nikos Nikolaou, Michael Makridis, Basilis Gatos, Nikolaos Stamatopoulos, and Nikos Papamarkos. Segmentation of historical machine-printed documents using adaptive run length smoothing and skeleton segmentation paths. Image and Vision Computing, 28(4):590–604, 2010.
- <span id="page-31-14"></span>[27] Nobuyuki Otsu. A threshold selection method from gray-level histograms. IEEE transactions on systems, man, and cybernetics, 9(1):62–66, 1979.
- <span id="page-31-6"></span>[28] Stefan Pletschacher and Apostolos Antonacopoulos. The page (page analysis and ground-truth elements) format framework. In 2010 20th International Conference on Pattern Recognition, pages 257–260. IEEE, 2010.
- <span id="page-31-0"></span>[29] Vinaychandran Pondenkandath, Michele Alberti, Michaël Diatta, Rolf Ingold, and Marcus Liwicki. Historical document synthesis with generative adversarial networks. In 2019 International Conference on Document Analysis and Recognition Workshops (ICDARW), volume 5, pages 146–151, 2019.
- <span id="page-31-1"></span>[30] Shaoqing Ren, Kaiming He, Ross Girshick, and Jian Sun. Faster r-cnn: Towards real-time object detection with region proposal networks. Advances in neural information processing systems, 28, 2015.
- <span id="page-31-15"></span>[31] Jaakko Sauvola and Matti Pietikäinen. Adaptive document image binarization. Pattern recognition, 33(2):225–236, 2000.
- <span id="page-31-3"></span>[32] Zejiang Shen, Kaixuan Zhang, and Melissa Dell. A large dataset of historical japanese documents with complex layouts. In Proceedings of the IEEE/CVF Conference on Computer Vision and Pattern Recognition Workshops, pages 548–549, 2020.
- <span id="page-31-4"></span>[33] Foteini Simistira, Mathias Seuret, Nicole Eichenberger, Angelika Garz, Marcus Liwicki, and Rolf Ingold. Diva-hisdb: A precisely annotated large dataset of challenging medieval manuscripts. In 2016 15th International Conference on Frontiers in Handwriting Recognition (ICFHR), pages 471–476. IEEE, 2016.
- <span id="page-32-0"></span>[34] Karen Simonyan and Andrew Zisserman. Very deep convolutional networks for large-scale image recognition. arXiv preprint arXiv:1409.1556, 2014.
- <span id="page-32-1"></span>[35] Dmitry Ulyanov, Vadim Lebedev, Andrea Vedaldi, and Victor Lempitsky. Texture networks: Feed-forward synthesis of textures and stylized images. arXiv preprint arXiv:1603.03417, 2016.
- <span id="page-32-4"></span>[36] Stefan Van der Walt, Johannes L Schönberger, Juan Nunez-Iglesias, François Boulogne, Joshua D Warner, Neil Yager, Emmanuelle Gouillart, and Tony Yu. scikit-image: image processing in python. PeerJ, 2:e453, 2014.
- <span id="page-32-3"></span>[37] Guido Van Rossum and Fred L Drake Jr. Python reference manual. Centrum voor Wiskunde en Informatica Amsterdam, 1995.
- <span id="page-32-2"></span>[38] Lars Vögtlin, Manuel Drazyk, Vinaychandran Pondenkandath, Michele Alberti, and Rolf Ingold. Generating synthetic handwritten historical documents with ocr constrained gans. In International Conference on Document Analysis and Recognition, pages 610–625. Springer, 2021.
- <span id="page-32-5"></span>[39] Friedrich M Wahl, Kwan Y Wong, and Richard G Casey. Block segmentation and text extraction in mixed text/image documents. Computer graphics and image processing, 20(4):375–390, 1982.

# **Ground-Truth Refiner**

*Release 02.09.2022*

**Max Gregor Haller**

#### **CHAPTER**

### **ONE**

# **HISDB\_GT\_REFINEMENT**

### **1.1 GTRefiner package**

#### **1.1.1 Subpackages**

#### **GTRefiner.Builder package**

**Submodules**

#### **GTRefiner.Builder.Builder module**

#### class GTRefiner.Builder.Builder.GTBuilder

Bases: object

The builder provides an interface for manipulating an instance of :class: *Page* class. It serves to construct the ground truth and is based on the builder design pattern. It improves code readability, complexity, and thus safety by replacing large constructors with many, different, optional input parameters with an auxiliary class. The auxiliary class is called Director and serves the methods provided by the builder in the desired order. If a new ground truth is to be built, developers:inside can write their own directors. Methods of the Builder can be called iteratively and are therefore superior to large constructors from this perspective as well. For example, if page objects of the vector GT are to be regrouped first and then sorted, this can be instructed in a few lines of code thanks to the builder pattern, see ClientExamples: RegionIllustratorDirector.py.

#### abstract crop(*cropper:* Cropper)

Visit the Page with the :class: *Cropper* given. :param cropper: crop the pages image :class: *Image*, vectorgt :class: *VectorGT* and pixel-level-gt :class: *PixelLevelGT* according to the cropper's implementation. :type cropper: Cropper

#### abstract decorate(*decorator:* TextLineDecorator)

Visit the Page with the :class: *TextLineDecorator* given. :param resizer: decorate the pages image :class: *Image*, vector-gt :class: *VectorGT* and pixel-level-gt :class: *PixelLevelGT* according to the decorator's :class: *TextLineDecorator* implementation. :type resizer: TextLineDecorator

#### abstract get\_GT() → *Page*

Get the new ground truth :return: Return the modified page :class: *Page* :rtype: Page

#### abstract group(*grouper:* Grouper)

Visit the Page with the :class: *Grouper* given. :param grouper: group the pages image :class: *Image*, vectorgt :class: *VectorGT* and pixel-level-gt :class: *PixelLevelGT* according to the grouper's :class: *Grouper* implementation. :type grouper: Grouper

#### abstract illustrate(*illustrator:* Illustrator)

Visit the Page with the :class: *Illustrator* given. :param illustrator: illustrate the pages image :class: *Image*, vector-gt :class: *VectorGT* and pixel-level-gt :class: *PixelLevelGT* according to the illustrator's :class: *Illustrator* implementation. :type illustrator: Illustrator

#### abstract layer(*layerer:* Layerer)

Visit the Page with the :class: *Layerer* given. :param layerer: combines the two ground-truths vector-gt :class: *VectorGT* and pixel-level-gt PixelLevelGT and stores the newly generated pixel-based groundtruth based on the Layerer's implementation in the page Page. :type layerer: Layerer

#### abstract read(*vector\_gt\_path: Path*, *px\_gt\_path: Path*, *orig\_img: Path*, *vis\_table: Path*, *col\_table: Path*)

Constructor Method :param vector\_gt\_path: path to the vector ground truth :type vector\_gt\_path: Path :param px\_gt\_path: path to the pixel-level ground truth :type px\_gt\_path: Path :param orig\_img: path to the original image ground truth :type orig\_img: Path :param vis\_table: path to the visibility table to be applied to the ground truth :class: *Page* :type vis\_table: VisibilityTable :param col\_table: path to the color table to be applied to the ground truth :class: *Page* :type col\_table: ColorTable

#### resize(*resizer:* Resizer)

Visit the Page with the :class: *Resizer* given. :param resizer: resize the pages image :class: *Image*, vector-gt :class: *VectorGT* and pixel-level-gt :class: *PixelLevelGT* according to the resizer's :class: *Resizer* implementation. :type resizer: Resizer

#### abstract set\_color(*colorer: ~GTRefiner.BuildingTools.Visitors.Colorer.Colorer = <GTRefiner.BuildingTools.Visitors.Colorer.Colorer object>*)

Set the color of both the vector\_gt objects and the vector\_gt.

#### abstract set\_visible()

#### abstract sort(*sorter:* Sorter)

Visit the Page with the :class: *Sorter* given. :param grouper: sort the pages image :class: *Image*, vector-gt :class: *VectorGT* and pixel-level-gt :class: *PixelLevelGT* according to the sorter's :class: *Sorter* implementation. :type grouper: Sorter

#### abstract write(*output\_path: Path*)

Visit the Page with the :class: *Writer* given. :param output\_path: writes the pages image :class: *Image*, vector-gt :class: *VectorGT* and pixel-level-gt :class: *PixelLevelGT* to the :class: *Path* out\_put\_path to the format :class: *Writer*. :type output\_path: Path

#### **GTRefiner.Builder.Builder\_v1 module**

#### class GTRefiner.Builder.Builder\_v1.BuilderV1(*vector\_gt\_path: Path*, *px\_gt\_path: Path*, *orig\_img: Path*, *vis\_table: Path*, *col\_table: Path*)

Bases: GTBuilder

This class provides an example for concrete :class: *Builder*.

crop(*cropper:* Cropper)

Visit the Page with the :class: *Cropper* given. :param cropper: crop the pages image :class: *Image*, vectorgt :class: *VectorGT* and pixel-level-gt :class: *PixelLevelGT* according to the cropper's implementation. :type cropper: Cropper

#### decorate(*decorator:* TextLineDecorator)

Visit the Page with the :class: *TextLineDecorator* given. :param resizer: decorate the pages image :class: *Image*, vector-gt :class: *VectorGT* and pixel-level-gt :class: *PixelLevelGT* according to the decorator's :class: *TextLineDecorator* implementation. :type resizer: TextLineDecorator

#### $get_GT() \rightarrow Page$

Get the new ground truth :return: Return the modified page :class: *Page* :rtype: Page

#### group(*grouper:* Grouper)

Visit the Page with the :class: *Grouper* given. :param grouper: group the pages image :class: *Image*, vectorgt :class: *VectorGT* and pixel-level-gt :class: *PixelLevelGT* according to the grouper's :class: *Grouper* implementation. :type grouper: Grouper

#### illustrate(*illustrator:* Illustrator)

Visit the Page with the :class: *Illustrator* given. :param illustrator: illustrate the pages image :class: *Image*, vector-gt :class: *VectorGT* and pixel-level-gt :class: *PixelLevelGT* according to the illustrator's :class: *Illustrator* implementation. :type illustrator: Illustrator

#### layer(*layerer:* Layerer)

Visit the Page with the :class: *Layerer* given. :param layerer: combines the two ground-truths vector-gt :class: *VectorGT* and pixel-level-gt PixelLevelGT and stores the newly generated pixel-based groundtruth based on the Layerer's implementation in the page Page. :type layerer: Layerer

**read**(*vector\_gt\_path: Path, px\_gt\_path: Path, orig\_img: Path, vis\_table: Path, col\_table: Path*)  $\rightarrow$  *Page* 

Initialization method. Take all input paths :class: *Path* and returns a :class: *Page* :param vector\_gt\_path: path to the vector ground truth :type vector\_gt\_path: Path :param px\_gt\_path: path to the pixel-level ground truth :type px\_gt\_path: Path :param orig\_img: path to the original image ground truth :type orig\_img: Path :param vis\_table: path to the visibility table to be applied to the ground truth :class: *Page* :type vis\_table: VisibilityTable :param col\_table: path to the color table to be applied to the ground truth :class: *Page* :type col\_table: ColorTable :return: Returns a page :class: *Page* based on the paths :class: *Path*. :rtype: Page

#### resize(*resizer:* Resizer)

Visit the Page with the :class: *Resizer* given. :param resizer: resize the pages image :class: *Image*, vector-gt :class: *VectorGT* and pixel-level-gt :class: *PixelLevelGT* according to the resizer's :class: *Resizer* implementation. :type resizer: Resizer

set\_color(*colorer: ~GTRefiner.BuildingTools.Visitors.Colorer.Colorer = <GTRefiner.BuildingTools.Visitors.Colorer.Colorer object>*)

Set the color of both the vector\_gt objects and the vector\_gt.

#### set\_visible(*visibilitor: ~GTRefiner.BuildingTools.Visitors.VisibilityVisitor.VisibilityVisitor = <GTRefiner.BuildingTools.Visitors.VisibilityVisitor.VisibilityVisitor object>*)

#### sort(*sorter:* Sorter)

Visit the Page with the :class: *Sorter* given. :param grouper: sort the pages image :class: *Image*, vector-gt :class: *VectorGT* and pixel-level-gt :class: *PixelLevelGT* according to the sorter's :class: *Sorter* implementation. :type grouper: Sorter

#### write(*output\_path*)

Write :class: *Page* Page as JSON and GIF. :param output\_path: :type output\_path: :return: :rtype:

#### **GTRefiner.Builder.Director module**

#### class GTRefiner.Builder.Director.Director

Bases: object

abstract make()

```
class GTRefiner.Builder.Director.Factory(builder: <module 'GTRefiner.Builder.Builder' from
```
*'/Users/loverboy99/PycharmProjects/BachelorThesis/HisDB\_GT\_Refinement/GTRefiner/Builder/Builder.py'>*, *color\_table: ~GTRefiner.GTRepresentation.Table.ColorTable*, *vis\_table: ~GTRefiner.GTRepresentation.Table.VisibilityTable*, *root\_directory: ~pathlib.Path*)

Bases: Director

Calls the given Builder on all the GT\_files in the root directory.

class GTRefiner.Builder.Director.Prototyper(*builder: <module 'GTRefiner.Builder.Builder' from*

'/Users/loverboy99/PycharmProjects/BachelorThesis/HisDB\_GT\_Refinement/ *color\_table: ~GTRefiner.GTRepresentation.Table.ColorTable*, *vis\_table: ~GTRefiner.GTRepresentation.Table.VisibilityTable*, *vector\_gt: ~pathlib.Path*, *px\_gt: ~pathlib.Path*, *ori\_img: ~pathlib.Path*)

Bases: Director

Creates prototypes of the given ColorTable, VisibilityTable, Paths, and Builder and shows it. Once pleased, the client can should use the factory :class: *Factory* class.

**Module contents**

**GTRefiner.BuildingTools package**

**Subpackages**

**GTRefiner.BuildingTools.Visitors package**

**Submodules**

#### **GTRefiner.BuildingTools.Visitors.Colorer module**

### class GTRefiner.BuildingTools.Visitors.Colorer.Colorer(*color\_table: Optional[*ColorTable*] = None*)

Bases: Visitor

Default implementation of Colorer sets the colors of the vector objects and the different levels of the pixel ground truth. Using a color table in c{JSON} format, a client can assign individual colors to the various vector objects of the VectorGT or layers of the PixelGT. The colorer takes the responsibility of reading this information and assigning it to the target elements. It supports three strategies: paint each TextElement of a layout class the same, paint each TextElement of a layout class differently, or give each a different color. In principle, any other coloring strategy is conceivable. To do this, the colors in the Color palette must be selected accordingly. If specifics groups should have a certain color (or iteration of colors), a new Colorer can be written, to introduce the desired rules. :param color\_table: colors of color table are used to define the colors of the differenet page elements PageElement, layouts Layout and regions, Region. :type color\_table: ColorTable

#### visit\_page(*page:* Page)

Set the colors of the ground truth information from page. Supported strategies are alternating, all the same, all different or any other combination of colors given in the color table. This Colorer just iterates over the colors given. :param page: Is going to be colored according to the color table from the instance of self :type page: Page

#### **GTRefiner.BuildingTools.Visitors.Cropper module**

#### class GTRefiner.BuildingTools.Visitors.Cropper.Cropper(*target\_dim:* ImageDimension)

#### Bases: Visitor

The Cropping Visitor crops the image to a desired dimension. It is possible to specify whether the page is left- or right-bound. The current use of the cropping function is to get rid of useless edge pixels, but it could also be used for illustration purposes or targeted cropping of text regions. The behavior is inherited through the Croppable interface.

#### visit\_page(*page:* Page)

Default implementation of Cropper :param page: Crops all elements of page :class: *Page* to a given target dimension, where a page can be cut left or cut right. This is figured out algorithmically. :type page: Page

#### **GTRefiner.BuildingTools.Visitors.Grouper module**

#### class GTRefiner.BuildingTools.Visitors.Grouper.BlockGrouper(*layout\_class:* LayoutClasses)

#### Bases: Grouper

Groups the elements of the :class: *Layout* given into different blocks depending on their minimal x-coordinate. Takes use of the np.histogram to group into different bins. :param layout\_class: Layout-class to be grouped. :type layout\_class: LayoutClasses

#### **group**(*region:* TextRegion, *bins:*  $int = 6$ )  $\rightarrow$  *TextRegion*

Detect clusters based on x value of page elements. :param region: region to be sorted. :type region: TextRegion :param bins: number of x-oriented bins, defaults to 6 :type bins: int :return: returns the given amount of bins (or less) see numpy documentation :rtype: List[PageElement]

#### visit\_page(*page:* Page)

Groups all the elements of the layout-class :class: *LayoutClasses* of this instance.

#### class GTRefiner.BuildingTools.Visitors.Grouper.Grouper

#### Bases: Visitor

The Grouping tool works at the level of text regions. It creates, divides and combines the text elements into logical (sub)groups depending on the algorithm. Currently, the Grouper module supports clustering text elements based on their smallest x-coordinate (Blockgrouper) and subdividing them into blocks of close, adjacent text elements (Textgrouper).

#### abstract group(*region:* TextRegion) → *TextRegion*

Groups all layouts class: *Layout* within a region class: *TextRegion*. :param region: Region to be (re- )grouped :type region: TextRegion :return: grouped Region :rtype: TextRegion

#### abstract visit\_page(*page:* Page)

No default implementation available for the Grouper.

#### class GTRefiner.BuildingTools.Visitors.Grouper.ThresholdGrouper(*x\_threshold: int, y\_threshold: int*, *layout\_class:* LayoutClasses)

#### Bases: Grouper

Threshold grouper splits regions if their elements are too far apart (only if both the x and y threshold are exceeded). :param x\_threshold: x threshold in pixels to define determin if an element should be split off. :type x\_threshold: int :param y\_threshold: y threshold in pixels to define determin if an element should be split off. :type y\_threshold: int :param layout\_class: Layout-class to be grouped. :type layout\_class: LayoutClasses

#### group(*region:* TextRegion) → *TextRegion*

Splits regions if their elements are too far apart (only if both the x and y threshold are exceeded). Warning: Make sure regions are sorted in either ascending or descending order the way a text is read. :param region: region to be grouped :type region: TextRegion

#### visit\_page(*page:* Page)

Groups all the elements of the layout-class :class: *LayoutClasses* of this instance. :param page: page to be grouped :type page: Page

#### **GTRefiner.BuildingTools.Visitors.IllustratorVisitor module**

#### class GTRefiner.BuildingTools.Visitors.IllustratorVisitor.Illustrator(*background: <module*

*'PIL.Image' from* '/opt/miniconda3/envs/BachelorThesis/lib/p *packages/PIL/Image.py'> = None*, *color\_table: ~GTRefiner.GTRepresentation.Table.ColorTable = None*, *vis\_table: ~GTRefiner.GTRepresentation.Table.VisibilityTable = None*, *outline: ~typing.Tuple = None*)

#### Bases: Visitor

Illustrator serves for visualizing processes. :param background: If you want the vector gt to be drawn on a background, specify the image :type background: Image :param color\_table: If you want another color table than the quick and dirty specified in this class :type color\_table: ColorTable :param vis\_table: If you want another vis table than the quick and dirty specified in this class :type vis\_table: VisibilityTable :param outline: Specify the outline color here, if None is given no outline will be drawn. :type outline: tuple

#### color\_table = <GTRefiner.GTRepresentation.Table.ColorTable object>

 $comment\_color = [(255, 20, 255)]$ 

decoration\_color =  $[(20, 255, 255)]$ 

main\_text\_color = [(10, 20, 255)]

#### vis\_table = <GTRefiner.GTRepresentation.Table.VisibilityTable object>

visit\_page(*page:* Page)

Illustrate the page. :param page: page to illustrate :type page: Page :return: If a background is given its going to be blended. :rtype: Image

#### **GTRefiner.BuildingTools.Visitors.Layerer module**

#### class GTRefiner.BuildingTools.Visitors.Layerer.Layerer

#### Bases: Visitor

The Layerer Visitor is used to combine the two ground truths (vector gt and pixel-based gt). It paints the desired vector objects of the vector GT onto the layers of the pixel-level GT and combines them to form an RGB image. In doing so, it overlays the vector GT as a binary image on top of the combined layers of the pixel GT, keeping only pixels that are visible in both the vector GT and the pixel-level GT.

#### classmethod visit\_page(*page:* Page)

The default implementation of Combiner combines the vector gt and pixel gt by drawing the vector objects on the according layer of the levels within the pixel gt. It takes use of the Layarable :class: *Layerable* interface. :param page: :type page: :return: :rtype:

#### **GTRefiner.BuildingTools.Visitors.Resizer module**

#### class GTRefiner.BuildingTools.Visitors.Resizer.Resizer(*target\_dim:* ImageDimension)

#### Bases: Visitor

Resize a page (and all it's ground-truth information, including the original image) to a target dimension. The default implementation scales the PixelGT in four steps. As in the last presented strategy, first all relevant text pixels are set as visible True and all others as invisible False. In the next step, the image is blurred using Gaussian methods - the ground truth image is now in grayscale. Finally, the blurred image is bicubically interpolated and binarized again (according to Otsu, Niblack or Sauvola). Blurring leads to a thickening of the text elements. The more blurring is applied, the more the text elements merge into each other. :param target\_dim: Target dimension :type target\_dim: ImageDimension

#### visit\_page(*page:* Page)

Resize a page (and all it's ground-truth information, including the original image) to a target dimension. :param target\_dim: Target dimension :type target\_dim: ImageDimension

#### **GTRefiner.BuildingTools.Visitors.Sorter module**

#### class GTRefiner.BuildingTools.Visitors.Sorter.AscendingSorter

#### Bases: Sorter

#### visit\_page(*page:* Page)

Sort all elems of a region in ascending order (ascending = lowest y value first). :param page: page to be sorted. :type page: Page

#### class GTRefiner.BuildingTools.Visitors.Sorter.DescendingSorter

Bases: Sorter

#### visit\_page(*page:* Page)

Sort all elems of a region in descending order (descending = highest y value first). :param page: page to be sorted. :type page: Page

#### class GTRefiner.BuildingTools.Visitors.Sorter.Sorter

#### Bases: Visitor

Sort a given container of objects. The text elements of the vectorized ground truth of the DIVA-HisDB are not consistently sorted, which is why the Sorter should always be used if the order of the text elements matters. We implement this function by having the layout and TextRegion classes both override  $_l$  t  $_l$  () base-function of the

Python object. Thus they provide an interface for efficient sorting (thanks to Python's built-in sorting algorithms) of text elements and regions. The sorter tool can be used to invoke, add to, and modify this behavior as desired. The sorter goes hand in hand with the grouper tool, see module Grouper, and the alternating colorer, see module Colorer.

#### abstract visit\_page(*page:* Page)

Visit the page and apply the new behaviour of the concrete implementation of this Visitor :class: *Visitor*.

#### **GTRefiner.BuildingTools.Visitors.TextLineDecorator module**

class GTRefiner.BuildingTools.Visitors.TextLineDecorator.AscenderDescenderDecorator(*x\_height:*

*int*)

#### Bases: TextLineDecorator

#### **Parameters**

**x\_height** ( $int$ ) – Based on this int value and a baseline provided by the TextLine element calculate Ascenders, Descenders and x-Height (Rectangles).

visit\_page(*page:* Page)

Decorate all TextLine instaces elements of page.

#### class GTRefiner.BuildingTools.Visitors.TextLineDecorator.HeadAndTailDecorator

Bases: TextLineDecorator

"Example of another Decorator Class"

class GTRefiner.BuildingTools.Visitors.TextLineDecorator.HistogramDecorator

#### Bases: TextLineDecorator

"Example of another Decorator Class"

class GTRefiner.BuildingTools.Visitors.TextLineDecorator.TextLineDecorator

Bases: Visitor

#### abstract classmethod visit\_page(*page:* Page)

Decorate textline elements of page.

#### **GTRefiner.BuildingTools.Visitors.VisibilityVisitor module**

class GTRefiner.BuildingTools.Visitors.VisibilityVisitor.VisibilityVisitor(*vis\_table: Optional[*VisibilityTable*] = None*)

Bases: Visitor

Based on a visibility table, set all elements in the vector ground-truth VectorGT and all layers of the pixel level ground-truth:class:*PixelLevelGT* to the specified boolean value. Analogous to the Colorer, the Visibility-Visitor reads a visibility table that defines whether a layout class should be visible or not. If the user decides that only individual text regions or text elements are of interest, a new visitor can be written that implements the desired functionality. :param vis\_table: visibility table. :type vis\_table: VisibilityTable

#### visit\_page(*page:* Page)

Based on a visibility table, set all elements in the vector ground-truth VectorGT and all layers of the pixel level ground-truth:class:*PixelLevelGT* to the specified boolean value. :param page: Page that should be set visible according to the visibility table provided within the page :class: *Page* or can be set Visible with a custom visibility table provided by the instance (at instantiation). :type page: Page

#### **Module contents**

#### **Submodules**

#### **GTRefiner.BuildingTools.Visitor module**

class GTRefiner.BuildingTools.Visitor.Visitor

Bases: object

Adds external behaviour to the page class.

#### abstract visit\_page(*page:* Page)

Visit the page and apply the new behaviour of the concrete implementation of this Visitor :class: *Visitor*.

#### **Module contents**

#### **GTRefiner.GTRepresentation package**

#### **Subpackages**

**GTRefiner.GTRepresentation.Interfaces package**

#### **Submodules**

#### **GTRefiner.GTRepresentation.Interfaces.GTInterfaces module**

#### class GTRefiner.GTRepresentation.Interfaces.GTInterfaces.Croppable

Bases: object

#### abstract crop(*current\_dim:* ImageDimension, *target\_dim:* ImageDimension, *cut\_left: bool*)

Introduces the behaviour of a croppable object. Based on a current dimension and a target dimension the object implementing this behaviour should be able to be cropped to the target dimension. :param current\_dim: Current dimension :type current\_dim: ImageDimension :param target\_dim: Target dimension :type target\_dim: ImageDimension

#### class GTRefiner.GTRepresentation.Interfaces.GTInterfaces.Dictionable

Bases: object

#### abstract build()  $\rightarrow$  Dict

Introduces the behaviour of a JSON compliant represenation. The returned dictionary is supposed to be stored in a JSON file. :return: Dictionary of all the vector objects of interest. :rtype: dict

#### class GTRefiner.GTRepresentation.Interfaces.GTInterfaces.Drawable

Bases: object

#### abstract draw(*drawer: ImageDraw*, *color: Optional[Tuple] = None*, *outline=None*)

Draw the vector object or collection of vector\_objects. Useful for drawing on :class: *Layer*, for debugging purposes, and used by the :class: *Showable* interface.

#### class GTRefiner.GTRepresentation.Interfaces.GTInterfaces.Scalable

Bases: object

#### abstract resize(*current\_dim:* ImageDimension, *target\_dim:* ImageDimension)

Introduces the behaviour of a scalable object. Based on a current dimension and a target dimension the object implementing this behaviour should be able to scale to the target dimension. :param current\_dim: Current dimension :type current\_dim: ImageDimension :param target\_dim: Target dimension :type target\_dim: ImageDimension

#### class GTRefiner.GTRepresentation.Interfaces.GTInterfaces.Showable

Bases: object

#### abstract show()

Draw the vector object or collection of vector\_objects and show them on an Pillow Image. Useful to debug and make sure that the program is doing what it's supposed to. Closely related to the :class: *Showable* interface.

#### **GTRefiner.GTRepresentation.Interfaces.Layarable module**

#### class GTRefiner.GTRepresentation.Interfaces.Layarable.Layarable

Bases: object

#### abstract layer(*\*\*kwargs*)

Translates the vector\_gt information into pixel information and store it on the corresponding :class: *LayoutClasses* layer.

#### **Module contents**

#### **GTRefiner.GTRepresentation.PixelGTRepresentation package**

#### **Submodules**

#### **GTRefiner.GTRepresentation.PixelGTRepresentation.Layer module**

class GTRefiner.GTRepresentation.PixelGTRepresentation.Layer.Layer(*layer: Optional[ndarray] = None*, *img\_dim: Optional[*ImageDimension*] = None*, *color=None*)

Bases: object

The :class: *Layer* class is used to represent the different levels of the :class: *PixelLevelGT* class. It does not implement the :class: *Scalable* interface because Layer should only be instantiated once the resizing has been done. :param layer: binary array representing the layer :type layer: numpy.ndarayy :param img\_dim: the size of the layer (static cannot be changed) :type img\_dim: ImageDimension :param color: color of the layer :type color: tuple

#### classmethod bin\_layer\_from\_rgb(*img: Image*) → *Layer*

Returns a binary layer where every pixel equal to  $(0,0,0)$  is set to '0', every other is set to '1'. :param img: Image to be turned into a binary layer where (0,0,0) is set to '0', every other is set to '1' :type img: Image :return: A layer corresponding to the binarized image where all black pixels (0,0,0) are set to 0 and the all the others are set to 1. :rtype: Layer

draw(*page\_elem:* Drawable)

#### $img\_from\_layer(rgb:bool=False) \rightarrow Image$

Returns an Image, either binary or in RGB-mode, from the layer. :param rgb: If True this class returns an RGB Pillow Image, defaults to binary :return: Return a binary image from it's mask by default

#### intersect(*other:* Layer) → *Layer*

XOR of each pixel of two layers. Keeps the color of the current layer. :param other: Other Layer. :type other: Layer :return: A new Layer. :rtype: Layer

#### intersect\_this\_layer\_with\_an\_rgb\_img(*img: Image*) → Image

Perform logical and of this layer with another image. For all pixels of this binary layer that are "True", keep the RGB pixel of the Image given. :param img: Image to be masked with this layer, for all pixels of this binary layer that are "True", keep the RGB pixel of the image given. :type img: Image :return: masked image. :rtype: Returns Image that has kept all its pixel wehre self.layer is "True" all others are set to (0,0,0) (black)

#### classmethod merge\_and\_draw(*layers: List[*Layer*]*, *img: Image = None*) → Image

Merges a list of layers onto a Pillow :class: *Image* Image while keeping their :param color: attribute. If only one layer is given, it will return it as a RGB Image. :param layers: The first layer in the list must be the base-layer. If only one layer is given. :type layers: List[Layer]The base-layer contains the base-object, the object that should be represented on the final Image. :param img: When given, it will draw the merged layers on this image. :type img: Image :return Image: return a Pillow :class: *Image* Image with moder RGB

#### paint\_layer\_on\_img(*img: Image*, *color=None*) → Image

Takes a base img of mode RGB and overlays it with the layer of the current instance. Pixels corresponding to 0 are set to black (0,0,0). Pixels corresponding to 1 are kept. :param img: Image to be masked. :return: Masked Image with (0,0,0) where layer is 0.

#### paint\_layer\_on\_img\_and\_keep\_colors(*img: Image*, *color: Tuple = None*)

Overlay img with colored layer. The values > 0 from self.layer will overwrite the img, the rest of the pixels are kept as are. Make sure that the layer has a color. Color of the layer can be set with set\_color() or the color param. :param img: img for the layer to be painted on. :type img: Image :param color: color in which the layer should be painted on the Image :type color: Image :return: :rtype:

#### set\_color(*color: Tuple*)

Set color of the layer. :param color: Set color of the layer. :type color: tuple

#### set\_visible(*is\_visible: bool*)

Set visibility of the layer. :param is\_visible: Set visibility of the layer. :type is\_visible: bool

#### show()

Display the image

#### $\text{unite}(other: Layer) \rightarrow Layer$

Logical OR of each pixel of two layers. Keeps the color of the current layer. :param other: Other Layer. :type other: Layer :return: A new Layer. :rtype: Layer

#### **GTRefiner.GTRepresentation.PixelGTRepresentation.PixelGT module**

#### class GTRefiner.GTRepresentation.PixelGTRepresentation.PixelGT.MyImage(*img: <module*

*'PIL.Image' from '/opt/miniconda3/envs/BachelorThesis/lib/python3.8/sitepackages/PIL/Image.py'>*)

#### Bases: GroundTruth

Wraper class for the pillow image and functionalities to manipulate it. :param img: ground truth image :type img: Image

#### binarize(*img: <module 'PIL.Image' from*

*'/opt/miniconda3/envs/BachelorThesis/lib/python3.8/site-packages/PIL/Image.py'> = None*, *bin\_algo: str = 'otsu'*, \*\**kwargs*)  $\rightarrow$  array

Binarize the given image to based on either otsu, sauvola or niblack. :param img: img to be binarized :type img: Image to binarize, defaults to self.img :param bin\_algo: either otsu, sauvola or niblack. Otsu binarizes base on a global threshhold, sauvola and niblack on a local threshold (based on a window size). :type bin\_algo: str :param kwargs: if other than default parameters of sauvola or niblack should be used (see scikit documentation) :type kwargs: Any :return: returns a numpy array :rtype: ndarray

crop(*current\_dim:* ImageDimension, *target\_dim:* ImageDimension, *cut\_left: bool*)

Crops the image of this instance to a target dimension. Cuts the off the black part on either the right or left side. Designed to be used before resizing ground truth. Suggested dimension is ImageDimension(4500, 6000). :param current\_dim: Not used in this method :type current\_dim: ImageDimension :param target\_dim: Target dimension the cropped image should have :type target\_dim: ImageDimension :param cut\_left: Whether or not the left or right part of the image should be cut off. :type cut\_left: bool

resize(*current\_dim:* ImageDimension, *target\_dim:* ImageDimension)

Bicubic scaling of the ground-truth image based on a current dimension and a target dimension. :param current\_dim: Current dimension :type current\_dim: ImageDimension :param target\_dim: Target dimension :type target\_dim: ImageDimension

#### show()

Show the image of the raw img (debugging purposes).

#### class GTRefiner.GTRepresentation.PixelGTRepresentation.PixelGT.PixelLevelGT(*img: <module*

*'PIL.Image' from '/opt/miniconda3/envs/BachelorThesis/lib/python3.8/sitepackages/PIL/Image.py'> = None*, *img\_dim: ~GTRefiner.GTRepresentation.ImageDimension. = None*)

#### Bases: MyImage

crop(*current\_dim:* ImageDimension, *target\_dim:* ImageDimension, *cut\_left: bool*)

Crops the image of this instance to a target dimension. Cuts the off the black part on either the right or left side. Designed to be used before resizing ground truth. Suggested dimension is ImageDimension(4500, 6000). :param current\_dim: Not used in this method :type current\_dim: ImageDimension :param target\_dim: Target dimension the cropped image should have :type target\_dim: ImageDimension :param cut\_left: Whether or not the left or right part of the image should be cut off. :type cut\_left: bool

get\_layer(*layout\_class:* LayoutClasses) → *Layer*

Returns the layer with the given layout class.

#### merged\_levels(*visibility\_table: Optional[*VisibilityTable*] = None*, *all\_vis: bool = False*) → *Layer*

Only using this method will the client get the right pixel-gt. :param visibility\_table: If a only certain layers are of interest they can be modified with a custom visibility table. :type visibility\_table: VisibilityTable :param all\_vis: given this parameter, it merges all layers. :type all\_vis: bool :return: returns a binary layer :rtype: Layer

resize(*current\_dim:* ImageDimension, *target\_dim:* ImageDimension)

Resizes the pixel ground-truths image and all levels (layers) of the instance in four steps. First, it blurs the binary image. Then it uses the bicubic scaling algorithm of Pillow (provided by the super-class RawImage), followed by binarizing it. Same procedure is applied to every layer. Is supposed to be applied exactly once.

:param current\_dim: Current dimension :type current\_dim: ImageDimension :param target\_dim: Target dimension :type target\_dim: ImageDimension

set\_color(*color\_table:* ColorTable)

Setter-method for the color.

set\_visible(*vis\_table:* VisibilityTable) Setter-method for the is\_visible field.

#### show()

Sho all the merged layers of the pixel\_gt.

class GTRefiner.GTRepresentation.PixelGTRepresentation.PixelGT.RawImage(*img: <module*

*'PIL.Image' from '/opt/miniconda3/envs/BachelorThesis/lib/python3.8/sitepackages/PIL/Image.py'>*)

#### Bases: MyImage

Raw image of the dataset.

 $get\_cut\_side() \rightarrow bool$ 

Returns the orientation of the Page. If the page is left-oriented return true, if it's right-oriented return false. :return: bool

#### **Module contents**

#### **GTRefiner.GTRepresentation.VectorGTRepresentation package**

#### **Submodules**

#### **GTRefiner.GTRepresentation.VectorGTRepresentation.PageElements module**

#### class GTRefiner.GTRepresentation.VectorGTRepresentation.PageElements.AscenderDescenderRegion(*text\_line:*

TextLine, *x\_height: int*)

#### Bases: TextLineDecoration

Decorator of Textline which adds an x-region, ascender- and descender-region. :param text\_line: Textline to be decorated. :param top\_line: Represents the top line of x\_region. :type top\_line: Line :param x\_region: Denotes the region for little x. :type x\_region: Quadrilateral :param ascender\_region: Denotes the region of ascenders. :type ascender\_region: Quadrilateral :param descender\_region: Denotes the region of descenders. :type descender\_region: Quadrilateral The rest of the parameters are used to give custom colors to each of the Polygon vectorobjects for debugging purposes the different fields have.

#### $build() \rightarrow Dict$

Helper function to build the json file.

crop(*current\_dim:* ImageDimension, *target\_dim:* ImageDimension, *cut\_left: bool*)

Crop the page element to a target dimension. Due to the nature of the ground truth document :param cut left: must be provided. :param current dim: Current dimension :type current dim: ImageDimension :param target\_dim: Target dimension :type target\_dim: ImageDimension :param cut\_left: Whether or not the page is cut\_left or not. :type cut\_left: bool

draw(*drawer: ImageDraw*, *color: Tuple = None*, *outline=None*)

Draw the page element :class: *PageElement* polygon with the instance color if no other color is given. :param drawer: image to be drawn upon. :type drawer: ImageDraw.ImageDraw :param color: fill of the object. Can be of any mode that pillow understands (e.g. RGBA, 1, L, RGB). :type color: tuple :param outline: outline of the object. Should only be used for illustration purposes! Can be of any mode that pillow understands (e.g. RGBA, 1, L, RGB). :type outline: tuple

layer(*img: Image*, *layers: List[*Layer*] = None*)

Returns a list of layers for every VectorObject of a PageElement according to the order defined chosen with the implementation. (We suggest, you change it to a dict of LayoutClasses and Layers for a safer implementation.) :param img: base img to be drawn upon. :type img: Image :param layers: layers of vector objects each drawn on a layer. This PageElement will be drawn on a new layer and added to the list. :type layers: List[Layer] :return: layers: layers of vectorobjects (including this instance) each drawn on a layer. :rtype:layers: List[Layer]

resize(*current\_dim:* ImageDimension, *target\_dim:* ImageDimension)

Resizes the current :class: *PageElement* to a given target dimension. As this class doesn't possess a image dimension parameter, both the current dimension (of the page) and the target dimension (the size to be scaled to) should be given. :param current\_dim: Current dimension :type current\_dim: ImageDimension :param target\_dim: Target dimension :type target\_dim: ImageDimension

set\_color(*color: Optional[Tuple] = None*, *color\_table: Optional[*ColorTable*] = None*)

Setter-method for the color. :param color: What color to use when drawn. :type color: Tuple

set\_visible(*is\_visible: Optional[bool] = None*, *vis\_table: Optional[*VisibilityTable*] = None*)

Setter-method for the is\_visible field. :param is\_visible: Whether or not is should be recognized as visible :type is\_visible: bool

#### show()

Displays the polygon of the PageElement for debugging purposes.

class GTRefiner.GTRepresentation.VectorGTRepresentation.PageElements.AscenderRegion(*polygon:*

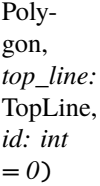

#### Bases: TextLineElements

Region to represent ascenders. It is built based on a top\_line and the polygon of the text\_line :param polygon: Textline polygon. :type polygon: Polygon :param top\_line: Top line (base line - some y value representing the x-height) :type top\_line: TopLine :param id: To identify the region. Helpful for coloring, sorting, etc. Not mandatory, default value is 0. :type id: int

class GTRefiner.GTRepresentation.VectorGTRepresentation.PageElements.BaseLine(*base\_line:*

Line,  $id: int =$ *0*)

Bases: TextLineElements

```
set_visible(is_visible: Optional[bool] = None, vis_table: Optional[VisibilityTable] = None)
```
Setter-method for the is\_visible field. :param is\_visible: Whether or not is should be recognized as visible :type is\_visible: bool

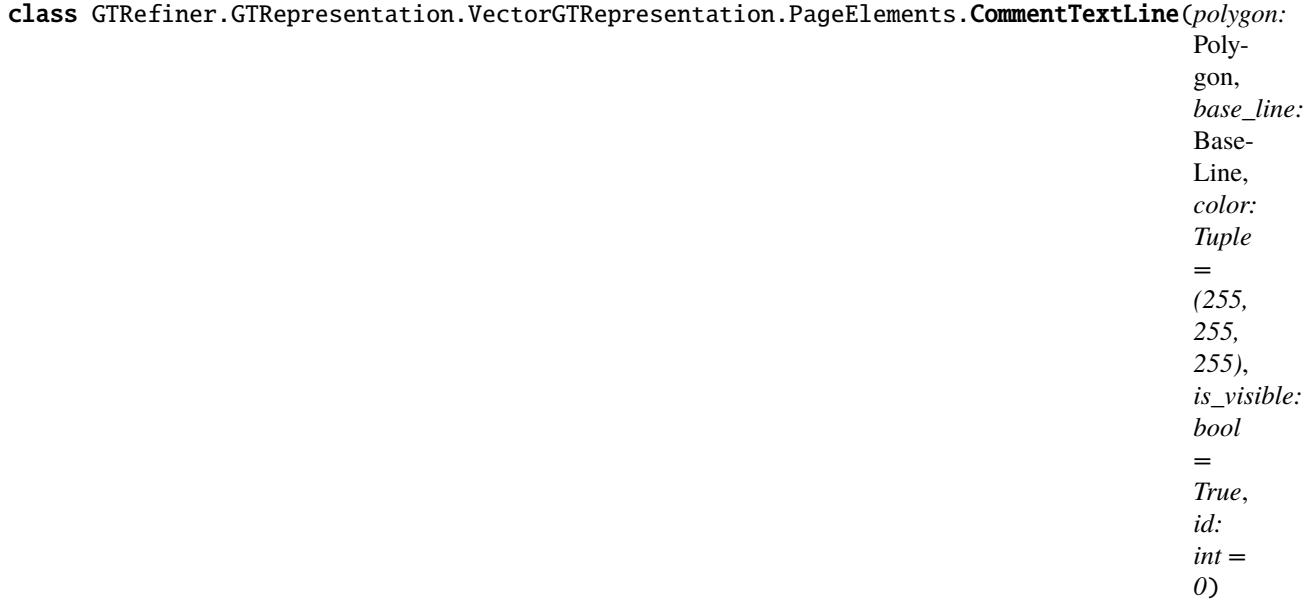

#### Bases: TextLine

The :class: *CommentTextLine* class has no further characteristic than it's name. It instantiates the abstract super class :class: *PageElement*. :param polygon: represents the contour of the text line. :type polygon: Polygon :param base\_line: Every :class: *TextLine* class comes with a default base\_line provided by the original xml\_gt. :type base\_line: Line :param color: color of the line, defaults to white :type color: tuple :param is\_visible: set visible or invisible, defaults to true :type is\_visible: bool :param id: To identify the text region. Helpful for coloring, sorting, etc. Not mandatory, default value is 0. :type id: int

#### class GTRefiner.GTRepresentation.VectorGTRepresentation.PageElements.DecorationElement(*polygon:*

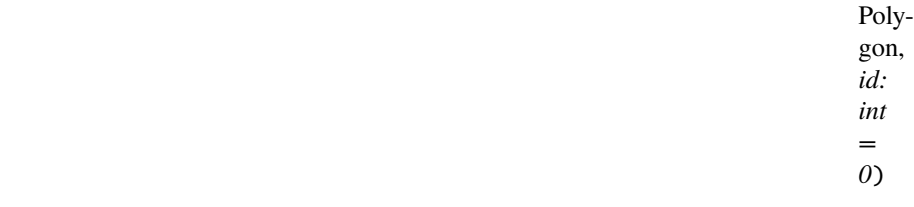

#### Bases: PageElement

The :class: *DecorationElement* class has no further characteristic than it's name. It instantiates the abstract super class :class: *PageElement*.

#### class GTRefiner.GTRepresentation.VectorGTRepresentation.PageElements.DescenderRegion(*polygon:*

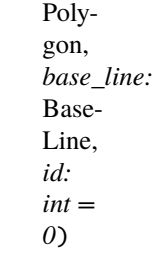

#### Bases: TextLineElements

Region to represent descenders. It is built based on a base\_line and the polygon of the text\_line :param polygon: Text line polygon. :type polygon: Polygon :param top\_line: Base line (base line - some y value representing the x-height) :type top\_line: BaseLine :param id: To identify the region. Helpful for coloring, sorting, etc. Not mandatory, default value is 0. :type id: int

class GTRefiner.GTRepresentation.VectorGTRepresentation.PageElements.HeadAndTailRegion(*text\_line:* TextLine)

#### Bases: TextLineDecoration

Example for another decoration. A line could be devided into a head part (with initial) and tail part.

class GTRefiner.GTRepresentation.VectorGTRepresentation.PageElements.MainTextLine(*polygon:*

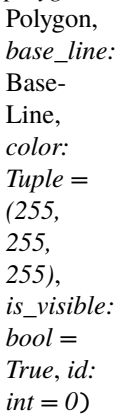

#### Bases: TextLine

The :class: *MainTextLine* class has no further characteristic than it's name. It instantiates the abstract super class :class: *PageElement*. :param polygon: represents the contour of the text line. :type polygon: Polygon :param base\_line: Every :class: *TextLine* class comes with a default base\_line provided by the original xml\_gt. :type base\_line: Line :param color: color of the line, defaults to white :type color: tuple :param is\_visible: set visible or invisible, defaults to true :type is\_visible: bool :param id: To identify the text region. Helpful for coloring, sorting, etc. Not mandatory, default value is 0. :type id: int

#### class GTRefiner.GTRepresentation.VectorGTRepresentation.PageElements.PageElement(*polygon:*

Polygon, *color: Optional[Tuple] = None*, *is\_visible: bool = False*, *id: int = 0*)

#### Bases: Scalable, Drawable, Showable, Croppable, Layarable, Dictionable

Super class for all page elements, such as decorations & textlines. Every PageElement holds a polygon :class: *Polygon`at its core. If further characteristics shall be added, we suggest to use the decoration pattern. :param polygon: Represents the contour of the page element. :type polygon: Polygon :param color: What color to use when drawn. :type color: Tuple :param id: To identify the text\_line. Helpful for coloring, sorting, etc. Not mandatory, default value is 0. :type id: int :param is\_visible: Whether or not is should be recognized as visible to the :class: `Writer*. :type is\_visible: bool

#### $build() \rightarrow Dict$

Helper function to build the json file.

#### crop(*current\_dim:* ImageDimension, *target\_dim:* ImageDimension, *cut\_left: bool*)

Crop the page element to a target dimension. Due to the nature of the ground truth document :param cut\_left: must be provided. :param current\_dim: Current dimension :type current\_dim: ImageDimension :param target\_dim: Target dimension :type target\_dim: ImageDimension :param cut\_left: Whether or not the page is cut\_left or not. :type cut\_left: bool

draw(*drawer: ImageDraw*, *color: Tuple = None*, *outline: Tuple = None*)

Draw the page element :class: *PageElement* polygon with the instance color if no other color is given. :param drawer: image to be drawn upon. :type drawer: ImageDraw.ImageDraw :param color: fill of the object. Can be of any mode that pillow understands (e.g. RGBA, 1, L, RGB). :type color: tuple :param outline: outline of the object. Should only be used for illustration purposes! Can be of any mode that pillow understands (e.g. RGBA, 1, L, RGB). :type outline: tuple

#### get\_color()

Returns the page element's color :return: the page element's color :rtype: tuple

```
get_id()
```
#### get\_min\_y()

Getter method for the minimum y coordinate of this PageElement.

#### is visible()  $\rightarrow$  bool

Getter-method for the is visible field. :return: Whether or not is should be recognized as visible

**layer**(*img: Image, layers: List*[Layer] = *None*)  $\rightarrow$  List[*Layer*]

Returns a list of layers for every VectorObject of a PageElement according to the order defined chosen with the implementation. (We suggest, you change it to a dict of LayoutClasses and Layers for a safer implementation.) :param img: base img to be drawn upon. :type img: Image :param layers: layers of vector objects each drawn on a layer. This PageElement will be drawn on a new layer and added to the list. :type layers: List[Layer] :return: layers: layers of vectorobjects (including this instance) each drawn on a layer. :rtype:layers: List[Layer]

resize(*current\_dim:* ImageDimension, *target\_dim:* ImageDimension)

Resizes the current :class: *PageElement* to a given target dimension. As this class doesn't possess a image dimension parameter, both the current dimension (of the page) and the target dimension (the size to be scaled to) should be given. :param current\_dim: Current dimension :type current\_dim: ImageDimension :param target\_dim: Target dimension :type target\_dim: ImageDimension

set\_color(*color: Optional[Tuple] = None*, *color\_table: Optional[*ColorTable*] = None*)

Setter-method for the color. :param color: What color to use when drawn. :type color: Tuple

set\_visible(*is\_visible: Optional[bool] = None*, *vis\_table: Optional[*VisibilityTable*] = None*)

Setter-method for the is visible field. :param is visible: Whether or not is should be recognized as visible :type is\_visible: bool

#### show()

Displays the polygon of the PageElement for debugging purposes.

class GTRefiner.GTRepresentation.VectorGTRepresentation.PageElements.TextLine(*polygon:*

Polygon, *base\_line:* BaseLine, *color: Tuple = (255, 255, 255)*, *is\_visible: bool = True*, *id: int = 0*)

Bases: PageElement

Represents all PageElements with text line characteristics. Examples are comment lines and main-text lines. :param polygon: represents the contour of the text line. :type polygon: Polygon :param base\_line: Every :class: *TextLine* class comes with a default base line provided by the original xml\_gt. :type base line: Line :param color: color of the line, defaults to white :type color: tuple :param is visible: set visible or invisible, defaults to true :type is\_visible: bool :param id: To identify the text region. Helpful for coloring, sorting, etc. Not mandatory, default value is 0. :type id: int

#### $build() \rightarrow Dict$

Helper function to build the json file.

#### crop(*current\_dim:* ImageDimension, *target\_dim:* ImageDimension, *cut\_left: bool*)

Crop the page element to a target dimension. Due to the nature of the ground truth document :param cut\_left: must be provided. :param current\_dim: Current dimension :type current\_dim: ImageDimension :param target\_dim: Target dimension :type target\_dim: ImageDimension :param cut\_left: Whether or not the page is cut\_left or not. :type cut\_left: bool

#### draw(*drawer: ImageDraw*, *color: Tuple = None*, *outline=None*)

Draw the page element :class: *PageElement* polygon with the instance color if no other color is given. :param drawer: image to be drawn upon. :type drawer: ImageDraw.ImageDraw :param color: fill of the object. Can be of any mode that pillow understands (e.g. RGBA, 1, L, RGB). :type color: tuple :param outline: outline of the object. Should only be used for illustration purposes! Can be of any mode that pillow understands (e.g. RGBA, 1, L, RGB). :type outline: tuple

#### **layer**(*img: Image, layers: List*[Layer] =  $None$ )  $\rightarrow$  List[*Layer*]

Returns a list of layers for every VectorObject of a PageElement according to the order defined chosen with the implementation. (We suggest, you change it to a dict of LayoutClasses and Layers for a safer implementation.) :param img: base img to be drawn upon. :type img: Image :param layers: layers of vector objects each drawn on a layer. This PageElement will be drawn on a new layer and added to the list. :type layers: List[Layer] :return: layers: layers of vectorobjects (including this instance) each drawn on a layer. :rtype:layers: List[Layer]

#### resize(*current\_dim:* ImageDimension, *target\_dim:* ImageDimension)

Resizes the current :class: *PageElement* to a given target dimension. As this class doesn't possess a image dimension parameter, both the current dimension (of the page) and the target dimension (the size to be scaled to) should be given. :param current\_dim: Current dimension :type current\_dim: ImageDimension :param target\_dim: Target dimension :type target\_dim: ImageDimension

#### set\_color(*color: Optional[Tuple] = None*, *color\_table: Optional[*ColorTable*] = None*)

Setter-method for the color. :param color: What color to use when drawn. :type color: Tuple

#### set\_visible(*is\_visible: Optional[bool] = None*, *vis\_table: Optional[*VisibilityTable*] = None*)

Setter-method for the is\_visible field. :param is\_visible: Whether or not is should be recognized as visible :type is\_visible: bool

#### class GTRefiner.GTRepresentation.VectorGTRepresentation.PageElements.TextLineDecoration(*text\_line:* TextLine)

#### Bases: TextLine

Decorator class used to add further functionalities to :class: *TextLine* page elements. :param polygon: represents the contour of the text line. :type polygon: Polygon :param base\_line: Every :class: *TextLine* class comes with a default base line provided by the original xml\_gt. :type base line: Line :param color: color of the line, defaults to white :type color: tuple :param is visible: set visible or invisible, defaults to true :type is visible: bool :param id: To identify the text region. Helpful for coloring, sorting, etc. Not mandatory, default value is 0. :type id: int

#### abstract crop(*current\_dim:* ImageDimension, *target\_dim:* ImageDimension, *cut\_left: bool*)

Crop the page element to a target dimension. Due to the nature of the ground truth document :param cut\_left: must be provided. :param current\_dim: Current dimension :type current\_dim: ImageDimension :param target\_dim: Target dimension :type target\_dim: ImageDimension :param cut\_left: Whether or not the page is cut\_left or not. :type cut\_left: bool

#### abstract draw(*drawer: ImageDraw*, *color: Tuple = None*, *outline=None*)

Draw the page element :class: *PageElement* polygon with the instance color if no other color is given. :param drawer: image to be drawn upon. :type drawer: ImageDraw.ImageDraw :param color: fill of the object. Can be of any mode that pillow understands (e.g. RGBA, 1, L, RGB). :type color: tuple :param outline: outline of the object. Should only be used for illustration purposes! Can be of any mode that pillow understands (e.g. RGBA, 1, L, RGB). :type outline: tuple

#### abstract resize(*current\_dim:* ImageDimension, *target\_dim:* ImageDimension)

Resizes the current :class: *PageElement* to a given target dimension. As this class doesn't possess a image dimension parameter, both the current dimension (of the page) and the target dimension (the size to be scaled to) should be given. :param current\_dim: Current dimension :type current\_dim: ImageDimension :param target\_dim: Target dimension :type target\_dim: ImageDimension

abstract set\_color(*color: Optional[Tuple] = None*, *color\_table: Optional[*ColorTable*] = None*) Setter-method for the color. :param color: What color to use when drawn. :type color: Tuple

abstract set\_visible(*is\_visible: Optional[bool] = None*, *vis\_table: Optional[*VisibilityTable*] = None*)

Setter-method for the is\_visible field. :param is\_visible: Whether or not is should be recognized as visible :type is\_visible: bool

#### abstract show()

Displays the polygon of the PageElement for debugging purposes.

class GTRefiner.GTRepresentation.VectorGTRepresentation.PageElements.TextLineElements(*polygon:*

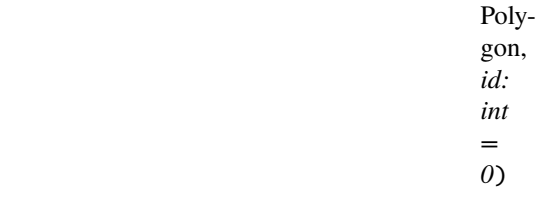

#### Bases: PageElement

class GTRefiner.GTRepresentation.VectorGTRepresentation.PageElements.TextRegionElement(*bounding\_box:*

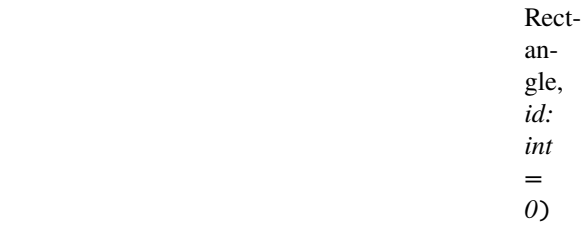

#### Bases: TextLineElements

Represents the bounding box of a Text-Region. Helps illustrate and the structure of the vector\_gt. :param bounding\_box: bounding box of the Text-Region. :type bounding\_box: bounding box of the Text-Region. :param id: To identify the text region. Helpful for coloring, sorting, etc. Not mandatory, default value is 0. :type id: int

draw(*drawer: ImageDraw*, *color: Tuple = None*, *outline: Tuple = None*)

Draw the page element polygon with the instance color if no other coller is given. Fill it, if and only if the set filled parameter is true.

class GTRefiner.GTRepresentation.VectorGTRepresentation.PageElements.TopLine(*base\_line:*

BaseLine, *x\_height: int*, *id: int = 0*)

Bases: TextLineElements

set\_visible(*is\_visible: Optional[bool] = None*, *vis\_table: Optional[*VisibilityTable*] = None*)

Setter-method for the is\_visible field. :param is\_visible: Whether or not is should be recognized as visible :type is\_visible: bool

class GTRefiner.GTRepresentation.VectorGTRepresentation.PageElements.XRegion(*base\_line:*

BaseLine, *top\_line:* TopLine, *id: int = 0*)

#### Bases: TextLineElements

Region to represent x-Height (or XRegion as it's called in this program) based on a top\_line and the polygon of the text\_line :param base\_line: Base line (base line - some y value representing the x-height) :type base\_line: BaseLine :param top\_line: top\_line: Top line (base line - some y value representing the x-height) :type top\_line: TopLine :param id: To identify the region. Helpful for coloring, sorting, etc. Not mandatory, default value is 0. :type id: int

#### **GTRefiner.GTRepresentation.VectorGTRepresentation.PageLayout module**

class GTRefiner.GTRepresentation.VectorGTRepresentation.PageLayout.Layout(*page\_elements: Op-*

*tional[List[*PageElement*]] = None*, *layout\_class: Optional[*LayoutClasses*] = None*)

Bases: Scalable, Drawable, Croppable, Dictionable, Layarable

#### **Parameters**

- page\_elements (List[PageElement]) List of all page elements of a layout (e.g. comment text lines or decorations).
- layout\_class (LayoutClasses) The class of the layout (e.g. COMMENT or DECO-RATION)

#### add\_elem(*elem:* PageElement)

Append an element to this layout. Can also be done with the built-in function append, however this method is is safer. :param elem: :type elem: :return: :rtype:

 $build() \rightarrow Dict$ 

Introduces the behaviour of a JSON compliant represenation. The returned dictionary is supposed to be stored in a JSON file. :return: Dictionary of all the vector objects of interest. :rtype: dict

#### crop(*current\_dim:* ImageDimension, *target\_dim:* ImageDimension, *cut\_left: bool*)

Crop all page elements of this layout to a target dimension. Due to the nature of the ground truth document :param cut left: must be provided. :param current dim: Current dimension :type current dim: ImageDimension :param target dim: Target dimension :type target dim: ImageDimension :param cut left: Whether or not the page is cut\_left or not. :type cut\_left: bool

draw(*drawer: ImageDraw*, *color: Optional[Tuple] = None*, *outline=None*)

If layout is visible, draw all page elements of this layout on the given image in a certain color and outline. :param drawer: image to be drawn upon. :type drawer: ImageDraw.ImageDraw :param color: fill of the object. Can be of any mode that pillow understands (e.g. RGBA, 1, L, RGB). :type color: tuple :param outline: outline of the object. Should only be used for illustration purposes! Can be of any mode that pillow understands (e.g. RGBA, 1, L, RGB). :type outline: tuple

#### get\_region\_bbox() → *TextRegionElement*

Dynamically returns a TextRegion element.

layer(*img: Image*)

Returns a image of all layers for every PageElement according to the order chosen with the implementation. (We suggest, you change it to a dict of LayoutClasses and Layers for a safer implementation.) :param img: base img to be drawn upon. :type img: Image TODO: Make safer with dict.

merge(*other:* Layout)

Merge this layout with another one. Doesn't do any layout class checks. Client must be sure that they are both of the same layout class.

resize(*current\_dim:* ImageDimension, *target\_dim:* ImageDimension)

Resizes all page elements :class: *List[PageElement]* of the current :class: *LayoutClass* to a given target dimension. As this class doesn't possess a image dimension parameter, both the current dimension (of the page) and the target dimension (the size to be scaled to) must be given. :param current\_dim: Current dimension :type current\_dim: ImageDimension :param target\_dim: Target dimension :type target\_dim: ImageDimension

set\_color(*color: Optional[Tuple] = None*, *color\_table: Optional[*ColorTable*] = None*)

Setter-method for the color. :param color: What color to use when drawn. :type color: Tuple

set\_visible(*is\_visible: Optional[bool] = None*, *vis\_table: Optional[*VisibilityTable*] = None*)

Setter-method for the is\_visible field. :param is\_visible: Whether or not is should be recognized as visible :type is\_visible: bool

#### class GTRefiner.GTRepresentation.VectorGTRepresentation.PageLayout.TextRegion(*layout: Op-*

*tional[*Layout*] = None*, *text\_regions: Optional[List[*Layout*]] = None*)

Bases: Layout

#### add\_region(*layout:* Layout)

Add a layout to the region. Doesn't do any layout\_class checks. Client must be sure that they are both of the same layout class. :param layout: Layout to be added to the region. :type layout: Layout

 $build() \rightarrow Dict$ 

Introduces the behaviour of a JSON compliant represenation. The returned dictionary is supposed to be stored in a JSON file. :return: Dictionary of all the vector objects of interest. :rtype: dict

#### get\_region\_bbox() → *TextRegionElement*

Dynamically returns a TextRegion element.

```
layer(img: Image)
```
Returns a image of all layers for every layout on the corresponding layer according to the order chosen with the implementation. :param img: base img to be drawn upon. :type img: Image

#### sort\_layout\_elements(*reverse: bool = False*)

Sorts the page\_elements of a text\_region by the min y value of the page elements.

#### **GTRefiner.GTRepresentation.VectorGTRepresentation.VectorGT module**

class GTRefiner.GTRepresentation.VectorGTRepresentation.VectorGT.VectorGT(*regions:*

*List[*TextRegion*]*, *img\_dim:* ImageDimension)

Bases: GroundTruth, Dictionable, Scalable, Croppable, Drawable

 $build() \rightarrow Dict$ 

Introduces the behaviour of a JSON compliant represenation. The returned dictionary is supposed to be stored in a JSON file. :return: Dictionary of all the vector objects of interest. :rtype: dict

crop(*current\_dim:* ImageDimension, *target\_dim:* ImageDimension, *cut\_left: bool*)

Crop all page elements of this vector gt to a target dimension. Due to the nature of the ground truth document :param cut\_left: must be provided. :param current\_dim: Current dimension :type current\_dim: ImageDimension :param target dim: Target dimension :type target dim: ImageDimension :param cut left: Whether or not the page is cut left or not. :type cut left: bool

#### draw(*drawer: <module 'PIL.ImageDraw' from*

*'/opt/miniconda3/envs/BachelorThesis/lib/python3.8/site-packages/PIL/ImageDraw.py'>*, *color: ~typing.Optional[~typing.Tuple] = None*, *outline=None*)

For all visible layouts and pagelements, draw them on given image in a certain color and outline. TODO: What's the difference of this method to the layer method? :param drawer: image to be drawn upon. :type drawer: ImageDraw.ImageDraw :param color: fill of the object. Can be of any mode that pillow understands (e.g. RGBA, 1, L, RGB). :type color: tuple :param outline: outline of the object. Should only be used for illustration purposes! Can be of any mode that pillow understands (e.g. RGBA, 1, L, RGB). :type outline: tuple

#### get\_dim()

#### **Returns**

Return the dimension of this vector\_gt

**Return type**

*ImageDimension*

#### layer(*img*)

Draw all visible page\_elements of all visible layers of all visible regions on an image.

#### resize(*current\_dim:* ImageDimension, *target\_dim:* ImageDimension)

Resizes all page elements :class: *List[PageElement]* of the current :class: *LayoutClass* to a given target dimension. :param current\_dim: Current dimension :type current\_dim: ImageDimension :param target\_dim: Target dimension :type target\_dim: ImageDimension

#### show(*base\_img: <module 'PIL.Image' from*

*'/opt/miniconda3/envs/BachelorThesis/lib/python3.8/site-packages/PIL/Image.py'> = None*, *transparency=0.5*, *color: ~typing.Tuple = None*, *outline: ~typing.Tuple = None*)

Illustrate the vector ground truth according to the clients needs (especially useful for debugging). :param base\_img: If given, this image will be the base image where the vector objects are drawn upon. :type base\_img: Image :param transparency: The factor to which the layers should be overlayed. A value smaller than 0.5 prioritizes the base img. A value bigger than 05. prioritizes the vector objects. :type transparency: int :param color: color the page elements should be drawn in. We suggest you use a color table and :class: *Colorer* to color the elements individually. :type color: tuple :param outline: Outline of the vector objects to be drawn (illustrated). :type outline: tuple :return: :rtype:

#### **GTRefiner.GTRepresentation.VectorGTRepresentation.VectorObjects module**

class GTRefiner.GTRepresentation.VectorGTRepresentation.VectorObjects.Line(*xy*)

Bases: Polygon

Represents a line of two coordinates.

draw(*drawer: ImageDraw*, *outline=None*, *color: Tuple = None*)

Draw the vector object on a given object. :param drawer: Pillow drawer, can be of any mode (example "1", "RGB", "RGBA"). The color parameter must be corresponding format. :type drawer: Image-Draw.ImageDraw :param color: Single element tuple for binary, triple tuple for RGB, quadruple tuple for RGBA (consult PILLOW Documenation for more information). :type color: tuple :param outline: Only use this parameter for illustration purposes. Using it for ground truth generation is dangerous. :type outline: tuple :return: :rtype:

get\_max\_x\_coord()

get\_min\_x\_coord()

class GTRefiner.GTRepresentation.VectorGTRepresentation.VectorObjects.Polygon(*xy:*

*List[Tuple]*)

Bases: Scalable, Drawable, Croppable, Dictionable

This class is the parent class of all vector objects used to represent the vector ground truth. :param xy: is a polygon of 2 or more coordinates. :type xy: represents the coordinates  $[(x1, x1), (x2, y2), \dots]$  of the polygon. It's important the polygon is sorted. No checks are made for that. It doesn't matter if the polygon is closed or open (the last coordinate doesn't need to be the first coordinate).

crop(*current\_dim:* ImageDimension, *target\_dim:* ImageDimension, *cut\_left: bool*)

Crop this vector object to a target dimension. Due to the nature of the ground truth document :param cut left: must be provided. :param current dim: Current dimension :type current dim: ImageDimension :param target\_dim: Target dimension :type target\_dim: ImageDimension :param cut\_left: Whether or not the page is cut\_left or not. :type cut\_left: bool

draw(*drawer: ImageDraw*, *color: Tuple = None*, *outline: Tuple = None*)

Draw the vector object on a given object. :param drawer: Pillow drawer, can be of any mode (example "1", "RGB", "RGBA"). The color parameter must be corresponding format. :type drawer: Image-Draw.ImageDraw :param color: Single element tuple for binary, triple tuple for RGB, quadruple tuple for RGBA (consult PILLOW Documenation for more information). :type color: tuple :param outline: Only use this parameter for illustration purposes. Using it for ground truth generation is dangerous. :type outline: tuple :return: :rtype:

get\_bbox() → *Rectangle*

Get bounding box of the vector object. : return: returns a rectangle defining the bounding box. : rtype: Rectangle

```
get_max_x()
```
Get max x coordinate of all the coordinates of this vector object. :return: max x :rtype: int

```
get_max_y()
```
Get max y coordinate of all the coordinates of this vector object. :return: max y :rtype: int

get\_min\_x()

Get min x coordinate of all the coordinates of this vector object. :return: min x :rtype: int

get\_min\_y()

Get min y coordinate of all the coordinates of this vector object. :return: min y :rtype: int

resize(*current\_dim:* ImageDimension, *target\_dim:* ImageDimension)

Resizes the vector object to a given target dimension. As this class doesn't possess a image dimension parameter, both the current dimension (of the page) and the target dimension (the size to be scaled to) must be given. :param current dim: Current dimension :type current dim: ImageDimension :param target dim: Target dimension :type target\_dim: ImageDimension

#### class GTRefiner.GTRepresentation.VectorGTRepresentation.VectorObjects.Quadrilateral(*xy:*

*List[Tuple]*)

#### Bases: Polygon

#### **Parameters**

 $xy - 4$  coords that represent a quadrilateral. which are sorted upon initialisation to ensure a useful representation with the draw method.

crop(*current\_dim:* ImageDimension, *target\_dim:* ImageDimension, *cut\_left: bool*)

Crop this vector object to a target dimension. Due to the nature of the ground truth document :param cut\_left: must be provided. :param current\_dim: Current dimension :type current\_dim: ImageDimension :param target\_dim: Target dimension :type target\_dim: ImageDimension :param cut\_left: Whether or not the page is cut\_left or not. :type cut\_left: bool

draw(*drawer: ImageDraw*, *color=None*, *outline=None*)

Draw the vector object on a given object. :param drawer: Pillow drawer, can be of any mode (example "1", "RGB", "RGBA"). The color parameter must be corresponding format. :type drawer: Image-Draw.ImageDraw :param color: Single element tuple for binary, triple tuple for RGB, quadruple tuple for RGBA (consult PILLOW Documenation for more information). :type color: tuple :param outline: Only use this parameter for illustration purposes. Using it for ground truth generation is dangerous. :type outline: tuple :return: :rtype:

#### is\_sorted()

#### resize(*current\_dim:* ImageDimension, *target\_dim:* ImageDimension)

Resizes the vector object to a given target dimension. As this class doesn't possess a image dimension parameter, both the current dimension (of the page) and the target dimension (the size to be scaled to) must be given. :param current\_dim: Current dimension :type current\_dim: ImageDimension :param target\_dim: Target dimension :type target\_dim: ImageDimension

#### class GTRefiner.GTRepresentation.VectorGTRepresentation.VectorObjects.Rectangle(*xy*)

#### Bases: Polygon

Represents a rectangle :param xy: 4 coords that represent a quadrilateral. which are sorted upon initialisation to ensure a useful representation with the draw method. :type tuple

#### draw(*drawer: ImageDraw*, *color: Tuple = None*, *outline=None*, *width=None*)

Draw the vector object on a given object. :param drawer: Pillow drawer, can be of any mode (example "1", "RGB", "RGBA"). The color parameter must be corresponding format. :type drawer: Image-Draw.ImageDraw :param color: Single element tuple for binary, triple tuple for RGB, quadruple tuple for RGBA (consult PILLOW Documenation for more information). :type color: tuple :param outline: Only use this parameter for illustration purposes. Using it for ground truth generation is dangerous. :type outline: tuple :return: :rtype:

#### **Module contents**

#### **Submodules**

#### **GTRefiner.GTRepresentation.GroundTruth module**

#### class GTRefiner.GTRepresentation.GroundTruth.GroundTruth(*img\_dim:* ImageDimension)

Bases: Scalable, Showable, Croppable

GroundTruth is an abstract class that provides the provides the common interface for ground-truth classes.

crop(*current\_dim:* ImageDimension, *target\_dim:* ImageDimension, *cut\_left: bool*)

Crop all ground truth information of this ground truth to a target dimension. Due to the nature of the ground truth document. :param cut\_left: must be provided. :param current\_dim: Current dimension :type current\_dim: ImageDimension :param target\_dim: Target dimension :type target\_dim: ImageDimension :param cut\_left: Whether or not the page is cut\_left or not. :type cut\_left: bool

#### get\_dim()

Get the ground truth's dimension. :return: dimension of the ground truth. :rtype: ImageDimension

#### abstract resize(*current\_dim:* ImageDimension, *target\_dim:* ImageDimension)

Resizes all ground-truth information of the current :class: *LayoutClass* to a given target dimension. :param current\_dim: Current dimension :type current\_dim: ImageDimension :param target\_dim: Target dimension :type target\_dim: ImageDimension

#### abstract show()

Illustrate the ground truth.

#### **GTRefiner.GTRepresentation.ImageDimension module**

class GTRefiner.GTRepresentation.ImageDimension.ImageDimension(*width: 'int' = 0*, *height: 'int' = 0*) Bases: object

difference(*other:* ImageDimension) → Tuple[float, float]

Method used solely for cropping. Calculates the difference for which a vector object has to be moved given another target dimension. :param other: other dimension :type other: ImageDimension :return: the difference in x,y as float tuple. :rtype: tuple

#### height:  $int = 0$

#### scale\_factor(*other:* ImageDimension)

Helper method for resizing. Gives the scale factor for which a given ground truth object should be resized. :param other: target dimension. :type other: ImageDimension :return: list of width scale factor and height scale factor :rtype:

#### to\_tuple()

Get the dimension as a tuple :return: Width and height :rtype: tuple

width:  $int = 0$ 

#### **GTRefiner.GTRepresentation.LayoutClasses module**

```
class GTRefiner.GTRepresentation.LayoutClasses.LayoutClasses(value)
```
Bases: Enum

Represents the different levels of the pixel level ground truth. Essential to the program. Must changed if further classes should to be added.

ASCENDER = 16 BACKGROUND = 1 BASELINE = 22 COMMENT = 2 COMMENT\_AND\_DECORATION = 6 COMMENT\_AND\_MAINTEXT = 10 DECORATION = 4 DESCENDER = 20  $HEAD = 26$  $MANTEXT = 8$ MAINTEXT\_AND\_DECORATION = 12 MAINTEXT\_AND\_DECORATION\_AND\_COMMENT = 14  $TAIL = 28$ TEXT\_REGION = 255 TOPLINE = 24

 $XREGION = 18$ 

#### classmethod get\_layout\_classes\_containing(*layout\_class:* LayoutClasses)

Get all layout classes containing another one (based on the string). :param layout\_class: target layout class :type layout\_class: LayoutClasses :return: list of layout classes containing the target layou class as a substring. :rtype: list[LayoutClasses]

```
get_name() \rightarrow str
```
Return the name of a enum instance. E.g. MAINTEXT :return: Return the name :rtype: str

```
classmethod str_to_enum(enum_name: str) → LayoutClasses
```
Return the matching enum based on a string. :param enum\_name: :type enum\_name: :return: :rtype:

#### **GTRefiner.GTRepresentation.Page module**

#### class GTRefiner.GTRepresentation.Page.Page(*vector\_gt:* VectorGT, *px\_gt:* PixelLevelGT, *raw\_img:* RawImage, *vis\_table:* VisibilityTable, *col\_table:* ColorTable)

#### Bases: Scalable, Croppable, Showable

Stores all ground truth information of an image (including the original image, the vector gt and the pixel-based ground truth) and provides basic functionality for its manipulation such as scalability, croppability and showability. :param vector\_gt: Stores polyogons of the various text elements (maintextline, decoration, textregion, etc.) :type vector\_gt: VectorGT :param px\_gt: Stores the original pixel level ground truth and its different information levels as :class: *Layers*. :type px\_gt: PixelLevelGT :param raw\_img: Stores the original image. :type raw\_img: RawImage :param vis table: Defines the visibility for the ground truth objects (texelements of the vector gt, levels of the pixel gt) :type vis\_table: VisibilityTable :param col\_table: Defines the colors for the ground truth objects (texelements of the vector gt, levels of the pixel gt) :type col\_table: ColorTable

#### get\_img\_dim()

Get the ground truth's dimension. :return: dimension of the ground truth. :rtype: ImageDimension

#### visit\_page(*visitor*)

Accepts visitors to manipulate the page and add further functionalities. :param visitor: manipulates the page (or invokes it's methods) to add specific behaviour :type visitor: Visitor

#### **GTRefiner.GTRepresentation.Table module**

#### class GTRefiner.GTRepresentation.Table.ColorTable(*table: Dict[*LayoutClasses*, List[Tuple]]*)

Bases: Table

Defines the colors for the ground truth objects (texelements of the vector gt, levels of the pixel gt). If you want to implement iterating or all different colors you need to provide a list of colors for the target LayoutClass. Compare with the color tables in the Ressources/ColorTables/ directory. :param table: Color table :type table: Dict[LayoutClasses, List[Tuple]

#### class GTRefiner.GTRepresentation.Table.Table(*table: Dict[*LayoutClasses*, Any]*)

Bases: object

Provides the base class for layout class : *LayoutClasses* based dictionaries. Can be dumped to JSON file. :param table: Dictionary of layout classes :type table: Dict[LayoutClasses, Any]

#### to\_json(*file\_path: Path = PosixPath('../../Resources/some\_table.json')*)

Dumps the the table to json file with a given file path. :param file\_path: Output file path :type file\_path: Path

#### class GTRefiner.GTRepresentation.Table.VisibilityTable(*table: Dict[*LayoutClasses*, bool]*)

Bases: Table

Defines the visibility for the ground truth objects (texelements of the vector gt, levels of the pixel gt). :param table: Visibility table :type table: Dict[LayoutClasses, bool]

#### **Module contents**

#### **GTRefiner.IO package**

#### **Submodules**

#### **GTRefiner.IO.Reader module**

#### class GTRefiner.IO.Reader.AbstractReader

Bases: object

Interface or all reader like classes.

#### abstract classmethod read(*path: Path*) → Any Read the file at given location (path).

# class GTRefiner.IO.Reader.ColorTableReader

Bases: TableReader

#### classmethod read(*path: Path*) → *ColorTable*

Read a given json-based color table. :param path: path to json-based color table :type path: Path :return: color table :rtype: ColorTable

#### class GTRefiner.IO.Reader.GTReader

Bases: AbstractReader

#### abstract classmethod read(*path: Path*) → *GroundTruth*

Read the ground truth.

#### class GTRefiner.IO.Reader.ImageReader

Bases: GTReader

#### classmethod read(*path: Path*) → *RawImage*

Read the ground truth.

#### class GTRefiner.IO.Reader.JSONReader

Bases: GTReader

#### classmethod read(*path: Path*) → *VectorGT*

Method to read the json file and create a vector ground truth. :param xml\_path: File path to PAGE XML. :type xml\_path: Path :return: Vector ground truth :rtype: VectorGT

#### class GTRefiner.IO.Reader.PxGTReader

Bases: GTReader

classmethod read(*path: Path*) → *PixelLevelGT*

Read the ground truth.

#### class GTRefiner.IO.Reader.TableReader

Bases: AbstractReader

#### abstract classmethod read(*path: Path*) → Any

Read the file at given location (path).

#### class GTRefiner.IO.Reader.VisibilityTableReader

Bases: TableReader

#### classmethod read(*path: Path*) → *VisibilityTable*

Read a given json-based visibility table. :param path: path to json-based visibility table :type path: Path :return: visibility table :rtype: VisibilityTable

#### class GTRefiner.IO.Reader.XMLReader

Bases: GTReader

#### classmethod read(*path: Path*) → *VectorGT*

Reade the XML base PAGE and return a vector ground truth. :param path: File path to PAGE XML. :type path: Path :return: Vector ground truth :rtype: VectorGT

#### **GTRefiner.IO.Writer module**

#### class GTRefiner.IO.Writer.AbstractWriter

Bases: object

abstract classmethod write(*ground\_truth: <module 'GTRefiner.GTRepresentation.GroundTruth' from '/Users/loverboy99/PycharmProjects/BachelorThesis/HisDB\_GT\_Refinement/GTRefiner/GTRepresentation/GroundTruth.py'>*, *path: ~pathlib.Path*)

#### class GTRefiner.IO.Writer.GIFWriter

#### Bases: ImageWriter

#### classmethod write(*ground\_truth: Image*, *path: Path*)

Store an image as GIF. :param ground\_truth: raw image to be stored :type ground\_truth: Image :param path: Output path : type path: Path

#### class GTRefiner.IO.Writer.ImageWriter

Bases: AbstractWriter

abstract classmethod write(*ground\_truth:* MyImage, *path: Path*)

#### class GTRefiner.IO.Writer.JSONWriter

Bases: VectorGTWriter

#### classmethod write(*ground\_truth:* VectorGT, *path: Path*)

Write the vector based ground truth with the build()-method provided by the vector ground truth. :param ground\_truth: vector ground truth to be dumped to json :type ground\_truth: VectorGT :param path: Output path :type path: Path

#### class GTRefiner.IO.Writer.PNGWriter

Bases: ImageWriter

#### classmethod write(*ground\_truth: Image*, *path: Path*)

Store an image as GIF. :param ground\_truth: raw image to be stored :type ground\_truth: Image :param path: Output path :type path: Path

#### class GTRefiner.IO.Writer.PXGTWriter

Bases: ImageWriter

#### classmethod write(*ground\_truth: Image*, *path: Path*)

Write px-based ground truth image. :param ground\_truth: pixel based ground truth image to be stored :type ground\_truth: Image :param path: Output path :type path: Path

#### class GTRefiner.IO.Writer.RawImageWriter

Bases: ImageWriter

classmethod write(*ground\_truth:* RawImage, *path: Path*, *format: str = '.gif'*)

Write raw image (original image that may haven been resized and/or cropped). :param ground\_truth: raw image to be stored, defaults to GIF. :type ground truth: Image :param path: Output path :type path: Path

class GTRefiner.IO.Writer.VectorGTWriter

Bases: AbstractWriter

abstract classmethod write(*ground\_truth:* VectorGT, *path: Path*)

class GTRefiner.IO.Writer.XMLWriter

Bases: VectorGTWriter

classmethod write(*ground\_truth:* VectorGT, *path: Path*)

**Module contents**

**GTRefiner.Resources package**

**Subpackages**

**GTRefiner.Resources.ColorTables package**

**Module contents**

**GTRefiner.Resources.IO\_JSON package**

**Module contents**

**GTRefiner.Resources.NewGTs package**

**Module contents**

**GTRefiner.Resources.ResizedGT package**

**Module contents**

**GTRefiner.Resources.VisibilityTables package**

**Module contents**

**Module contents**

**GTRefiner.TestingAndClientExamples package**

**Subpackages**

**GTRefiner.TestingAndClientExamples.ClientExamples package**

#### **Subpackages**

**GTRefiner.TestingAndClientExamples.ClientExamples.Director package**

**Submodules**

**GTRefiner.TestingAndClientExamples.ClientExamples.Director.GroundTruthRefinerDemo1 module**

**GTRefiner.TestingAndClientExamples.ClientExamples.Director.GroundTruthRefinerDemo2 module**

**GTRefiner.TestingAndClientExamples.ClientExamples.Director.GroundTruthRefinerDemo3 module**

**GTRefiner.TestingAndClientExamples.ClientExamples.Director.RegionIllustratorDirector module**

**GTRefiner.TestingAndClientExamples.ClientExamples.Director.ResizingIllustratorDirector module**

**Module contents**

**GTRefiner.TestingAndClientExamples.ClientExamples.Visitor package**

**Submodules**

**GTRefiner.TestingAndClientExamples.ClientExamples.Visitor.BlurAndScaleResizerVisitor module**

class GTRefiner.TestingAndClientExamples.ClientExamples.Visitor.BlurAndScaleResizerVisitor.BlurAndScale

Bases: Resizer

visit\_page(*page:* Page)

Resize a page (and all it's ground-truth information, including the original image) to a target dimension. :param target\_dim: Target dimension :type target\_dim: ImageDimension

class GTRefiner.TestingAndClientExamples.ClientExamples.Visitor.BlurAndScaleResizerVisitor.BlurAndScale

Bases: Resizer

visit\_page(*page:* Page)

Resize a page (and all it's ground-truth information, including the original image) to a target dimension. :param target\_dim: Target dimension :type target\_dim: ImageDimension

#### **Module contents**

#### **Submodules**

#### **GTRefiner.TestingAndClientExamples.ClientExamples.MinorityAndMajorityWins module**

class GTRefiner.TestingAndClientExamples.ClientExamples.MinorityAndMajorityWins.CustomResizer(*img:*

```
<mod-
ule
'PIL.Image'
from
'/opt/miniconda3/envs/BachelorThesis/lib/python3.8/site-
packages/Plstrat-
egy:
~GTRe-
finer.Testing
```
Bases: Resizer

#### class

GTRefiner.TestingAndClientExamples.ClientExamples.MinorityAndMajorityWins.FlexibleResizer

Bases: ResizingStrategy

flexibel\_resize(*im: <module 'PIL.Image' from '/opt/miniconda3/envs/BachelorThesis/lib/python3.8/site-packages/PIL/Image.py'>*, *number\_rows: int*, *number\_col: int*)

resize(*img\_as\_array*, *resize\_factor*)

#### class

GTRefiner.TestingAndClientExamples.ClientExamples.MinorityAndMajorityWins.MajorityWins

Bases: ResizingStrategy

resize(*img\_as\_array*, *resize\_factor*)

#### class GTRefiner.TestingAndClientExamples.ClientExamples.MinorityAndMajorityWins.MeanWins Bases: ResizingStrategy

resize(*img\_as\_array*, *resize\_factor*)

#### class

GTRefiner.TestingAndClientExamples.ClientExamples.MinorityAndMajorityWins.MinorityWins Bases: ResizingStrategy

resize(*img\_as\_array*, *resize\_factor*)

#### class GTRefiner.TestingAndClientExamples.ClientExamples.MinorityAndMajorityWins.NaiveResizer(*img:*

*<module 'PIL.Image' from '/opt/miniconda3/envs/BachelorThesis/lib/python3.8/site* $packages/PIL$ *strategy*)

Bases: Resizer

resize(*scaling\_factor*) → array

class GTRefiner.TestingAndClientExamples.ClientExamples.MinorityAndMajorityWins.Resizer(*img:*

*<module 'PIL.Image' from '/opt/miniconda3/envs/BachelorThesis/lib/python3.8/sitepackages/PIL/Image.py'>*, *strategy: ~GTRefiner.TestingAndClie* 

Bases: object

abstract resize(*scaling\_factor*) → array

class GTRefiner.TestingAndClientExamples.ClientExamples.MinorityAndMajorityWins. ResizingStrategy

Bases: object

abstract resize(*img\_as\_array*, *resize\_factor*)

class GTRefiner.TestingAndClientExamples.ClientExamples.MinorityAndMajorityWins.Strategy(*value*)

Bases: Enum

An enumeration.

MAJORITY\_WINS = 0

MINORITY\_WINS = 1

RANDOM\_WINS = 2

**Module contents**

**GTRefiner.TestingAndClientExamples.Testing package**

**Subpackages**

**GTRefiner.TestingAndClientExamples.Testing.Algorithms package**

**Subpackages**

**GTRefiner.TestingAndClientExamples.Testing.Algorithms.Combining package**

**Submodules**

**GTRefiner.TestingAndClientExamples.Testing.Algorithms.Combining.LayeringTester module**

GTRefiner.TestingAndClientExamples.Testing.Algorithms.Combining.LayeringTester.center\_polygon(*polygon:* Polygon,  $min\_x=N$ on  $min_y$ <sub>y=Non</sub>

GTRefiner.TestingAndClientExamples.Testing.Algorithms.Combining.LayeringTester.test\_merge\_and\_draw() GTRefiner.TestingAndClientExamples.Testing.Algorithms.Combining.LayeringTester.test\_on\_text\_line() GTRefiner.TestingAndClientExamples.Testing.Algorithms.Combining.LayeringTester.test\_real\_gt() GTRefiner.TestingAndClientExamples.Testing.Algorithms.Combining.LayeringTester.test\_two\_text\_lines()

**GTRefiner.TestingAndClientExamples.Testing.Algorithms.Combining.bin\_layer\_from\_rgb\_tester module**

class GTRefiner.TestingAndClientExamples.Testing.Algorithms.Combining.bin\_layer\_from\_rgb\_tester.TestLay Bases: TestCase

test\_\_bin\_layer\_from\_rgb()

#### **Module contents**

#### **Module contents**

**GTRefiner.TestingAndClientExamples.Testing.GTRepresentation package**

#### **Subpackages**

**GTRefiner.TestingAndClientExamples.Testing.GTRepresentation.ScalableTester package**

**Submodules**

**GTRefiner.TestingAndClientExamples.Testing.GTRepresentation.ScalableTester.CroppingTester module**

**GTRefiner.TestingAndClientExamples.Testing.GTRepresentation.ScalableTester.QuadrilateralSortingTester module**

GTRefiner.TestingAndClientExamples.Testing.GTRepresentation.ScalableTester.QuadrilateralSortingTester.t

**GTRefiner.TestingAndClientExamples.Testing.GTRepresentation.ScalableTester.TestResizing module**

**Module contents**

**Submodules**

**GTRefiner.TestingAndClientExamples.Testing.GTRepresentation.EnumTester module**

**GTRefiner.TestingAndClientExamples.Testing.GTRepresentation.PageElementTester module**

**Module contents**

**GTRefiner.TestingAndClientExamples.Testing.IO package**

**Submodules**

**GTRefiner.TestingAndClientExamples.Testing.IO.GIFReaderTester module**

GTRefiner.TestingAndClientExamples.Testing.IO.GIFReaderTester.get\_raw\_palette(*img: <module*

*'PIL.Image' from '/opt/miniconda3/envs/BachelorThesis/lib/python3.8/sitepackages/PIL/Image.py'>*)

**GTRefiner.TestingAndClientExamples.Testing.IO.ReadAndWritingTester module**

**GTRefiner.TestingAndClientExamples.Testing.IO.TableWriter module**

**GTRefiner.TestingAndClientExamples.Testing.IO.XMLReaderTester module**

**Module contents**

**Module contents**

**Module contents**

**1.1.2 Module contents**

Faculté des sciences économiques et sociales Wirtschafts- und sozialwissenschaftliche Fakultät Boulevard de Pérolles 90 CH-1700 Fribourg

# **E R K L Ä R U N G**

Ich bestätige mit meiner Unterschrift, dass ich die Arbeit persönlich erstellt und dabei nur die aufgeführten Quellen und Hilfsmittel verwendet sowie wörtliche Zitate und Paraphrasen als solche gekennzeichnet habe.

Es ist mir bekannt, dass andernfalls die Fakultät gemäss der Entscheidung des Fakultätsrats vom 09.11.2004 das Recht hat, den auf Grund dieser Arbeit verliehenen Titel zu entziehen.

Ich erkläre hiermit weiterhin, dass diese Arbeit bzw. Teile daraus noch nicht in dieser Form an anderer Stelle als Prüfungsleistung eingereicht worden sind, gemäss der Entscheidung des Fakultätsrats vom 18.11.2013.

……………………………..……, den ....................................... 20 ..........

............................................

(Unterschrift)